**THE CONSTRUCT**

## **COURSE** CATALOG

ROS eLearning Solutions Built for Campus

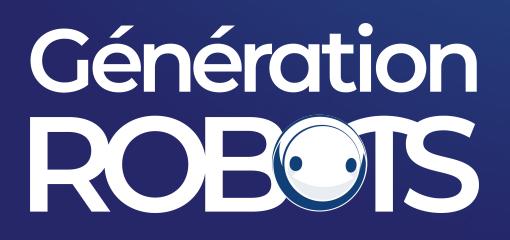

### **BASIC ROS2**

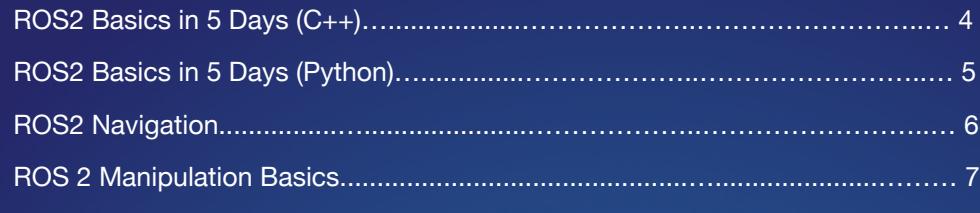

### **ROBOTICS THEORY**

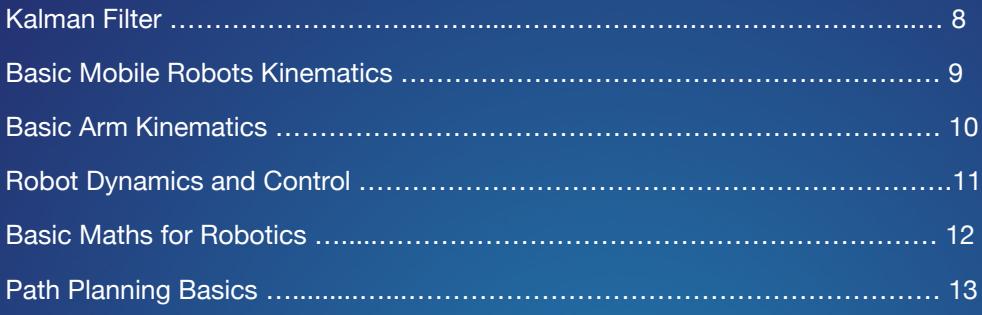

### **ROBOT AND ARTIFICIAL INTELLIGENCE**

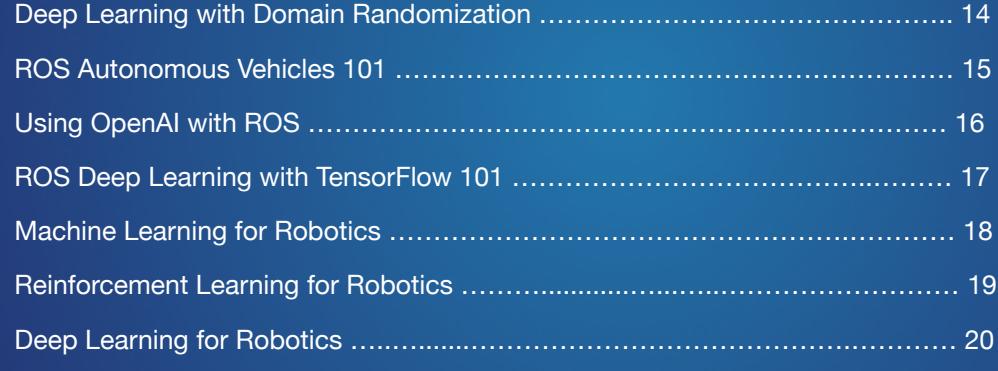

### **CODE FOUNDATION FOR ROS**

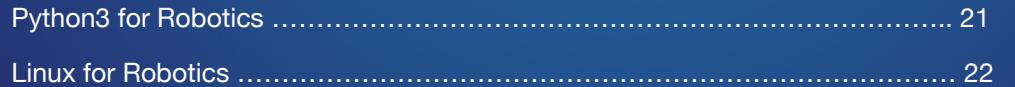

### **BASIC ROS**

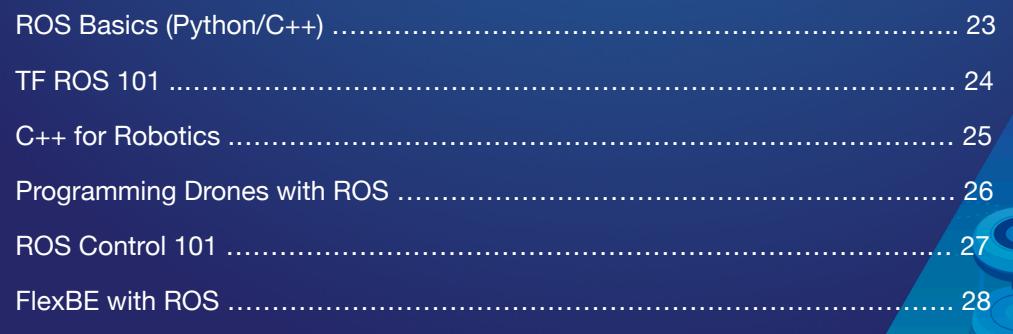

### **ROS DEBUG**

2 Bring any ROS course to your class. [Learn more](https://www.theconstructsim.com/teach-ros-effectively-v1-2/?utm_source=course%20catalog&utm_medium=footer&utm_campaign=2020) [Unit Testing with ROS ……………………………………………………………….… 29](#page-28-0)

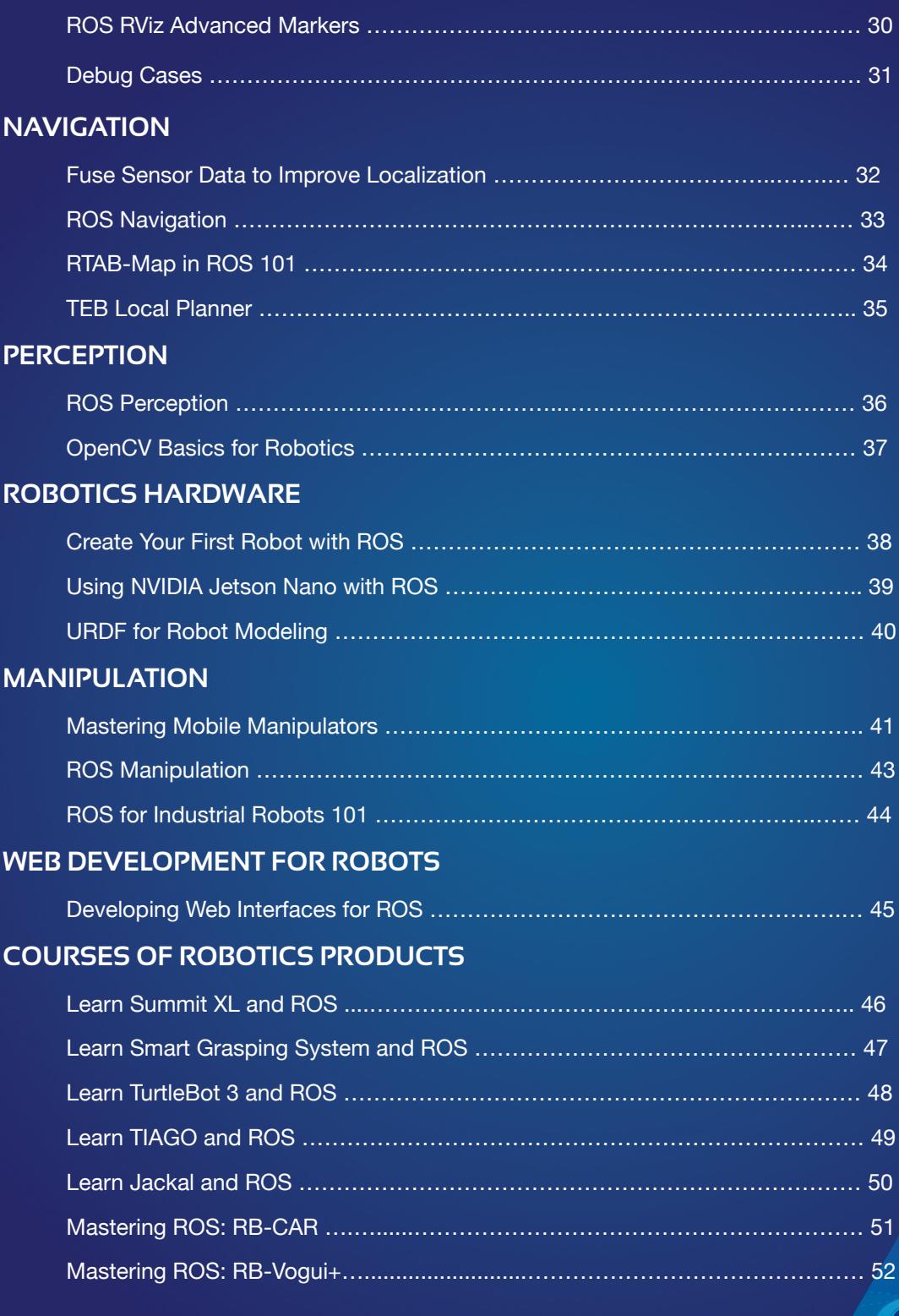

### <span id="page-3-0"></span>**ROS2 Basics in 5 Days (C++)**

### **ABOUT THIS COURSE**

#### **Learn how to start working with ROS2.**

ROS2 is finally here! This introductory course is intended not only for new ROS users but also ROS1 old users that want to start with ROS2.

ROS2 adds a lot of new features that will get traction in the next year. This course will give you the basics for starting ROS2, more than the bells and whistles of ROS2 that are much more advanced topics and will be addressed in their respective specialized courses.

Learning Objectives

- Creation of ROS2 packages
- Management of the new Colcon universal building system
- Topic Publishers and subscribers in ROS2 C++
- New Launch system based on Python
- Service servers and client generation for ROS2
- Basic use of ROS1-Bridge to communicate ROS2 systems with ROS1 systems
- Use of Debbuging tools in ROS2

 $\setminus$  Basic 16 hours 11 lectures

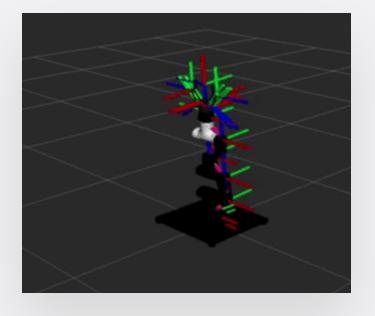

### **COURSE EXERCISES**

- **Move a robot with ROS2**: Execute a ROS2 program to control the TurtleBot.
- **Visualize complex data and RVIZ2**: Learn the basic use of RViz2 debugging tool.
- **Launch ROS1-bridge**: Communicate between ROS1 & ROS2 with ros1\_bridge.

### <span id="page-4-0"></span>[theconstructsim.com](https://www.theconstructsim.com/?utm_source=course%20catalog&utm_medium=footer&utm_campaign=2020) **ROS2 Basics in 5 Days (Python)**

### **ABOUT THIS COURSE**

### **Learn the fundamentals of ROS2 to understand and be able to program robots.**

ROS2 is finally here! This introductory course is intended not only for new ROS users but also ROS1 old users that want to start with ROS2.

ROS2 adds a lot of new features that will get traction in the next year. This course will give you the basics for starting ROS2, more than the bells and whistles of ROS2 that are much more advanced topics and will be addressed in their respective specialized courses.

Learning Objectives

- Creation of ROS2 packages
- Management of the new Colcon universal building system
- Topic Publishers and subscribers in ROS2 Python
- New Launch system based on Python
- Service servers and client generation for ROS2
- Basic use of ROS1-Bridge to communicate ROS2 systems with ROS1 systems
- Use of Debbuging tools in ROS2

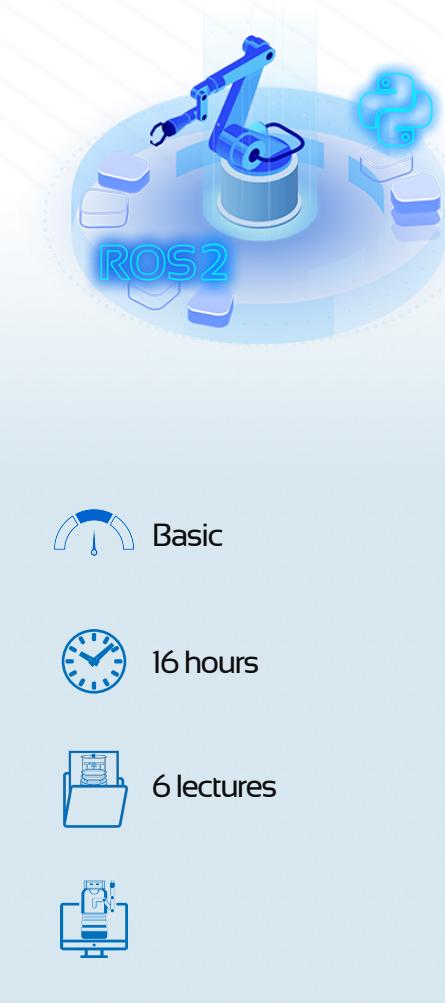

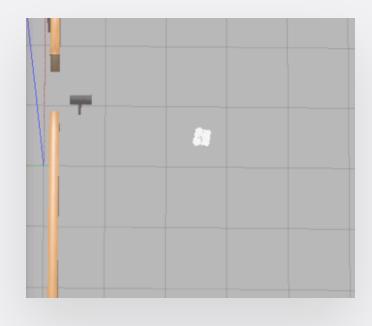

- **Topics**: Control the Turtlebot3 robot based on the laser readings.
- **Actions**: Create a custom action to control the Turtlebot3 robot while reading the robot's status.
- **Services**: Create a Service to control the Turtlebot3 robot using input strings.

### <span id="page-5-0"></span>**ROS2 Navigation**

### **ABOUT THIS COURSE**

#### **Learn to autonomously navigate robots in ROS2.**

Navigation is one of the key features any mobile robot must have. With the arrival of ROS2, it becomes very important to learn how to make your robot autonomously navigate.

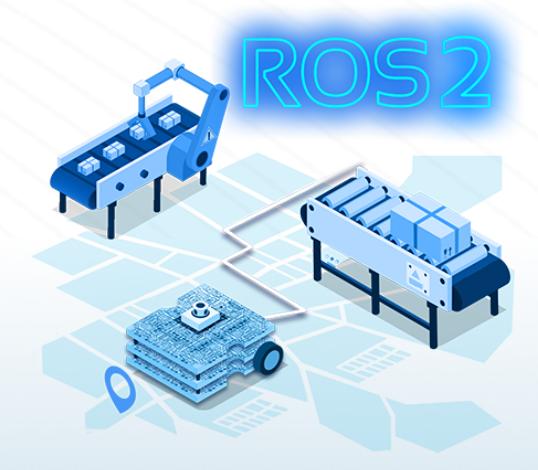

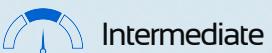

Learning Objectives

- Learn how to create a map of the environment
- Learn how to localize a robot in an environment
- Learn how to perform path planning from an initial position to a goal destination
- Learn how to avoid obstacles while executing the planned path

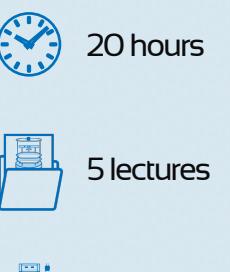

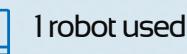

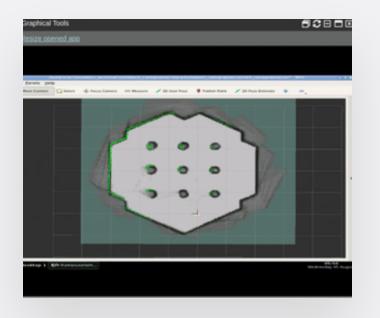

- **Mapping**: Create a map of a house using the robot's sensors and cartographer package.
- **Path Planning**: Make the robot autonomously navigate to a goal position.
- **Localization**: Localize the TurtleBot3 robot in a map using the amcl package.
- **Project**: Create your own package for a robot to fully navigate autonomously within a house.

#### [theconstructsim.com](https://www.theconstructsim.com/?utm_source=course%20catalog&utm_medium=footer&utm_campaign=2020)

### <span id="page-6-0"></span>**ROS 2 Manipulation Basics**

#### **ABOUT THIS COURSE**

**Learn the ROS 2 manipulation essentials. Learn how to use MoveIt in ROS 2 and use perception for grasping.** 

This course teaches the basics of having a robot arm up and running, moving around, and grasping objects using perception ROS 2.

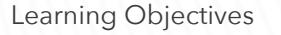

- How to set up a moveit config package for a ROS2 system
- How to use perception to find red box coordinates in ROS2
- How to use moveit in ROS2 programmatically in C++
- How to do a Pick & Place task in ROS2

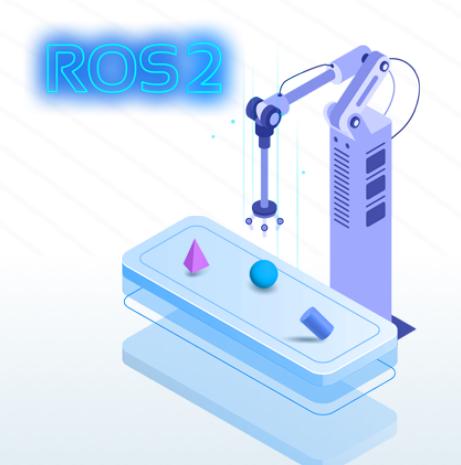

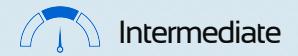

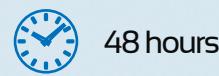

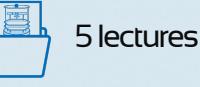

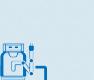

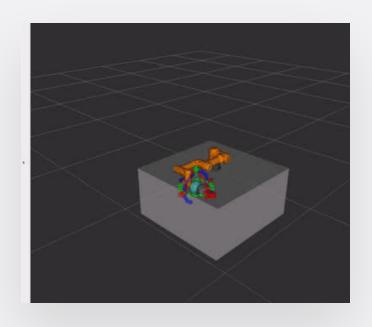

#### **WHAT PROJECT WILL YOU BE DOING**

**• Project**: Using the Open Manipulator simulation, you will create a moveit package in ROS 2 to detect different objects for the manipulator to grasp. Then as an extra task, you will create a new version of pick and place, taking into account the differences in how the gripper works compared with the examples given throughout the course. You will also have to compensate for the difference in the size of the objects.

### <span id="page-7-0"></span>**Kalman Filters**

### **ABOUT THIS COURSE**

### **Learn how Kalman filters work and how to apply them to mobile robots using ROS.**

One of the most common problems in robot navigation is knowing where your robot is localized in the environment (known as robot localization). In this field, Kalman Filters are one of the most important tools that we can use.

With this course, you will understand the importance of Kalman Filters in robotics, and how they work. You will learn the theoretical meaning, and also the Python implementation. Finally, you will apply the studied filters to mobile robots using ROS.

Learning Objectives

- What a Kalman Filter is and why they are required
- Different types of Kalman Filters and when to apply each one
- Bayesian Filters
- One-dimensional Kalman Filters
- Multivariate Kalman Filters
- Unscented Kalman Filters
- **•** Extended Kalman Filters
- Particle Filters

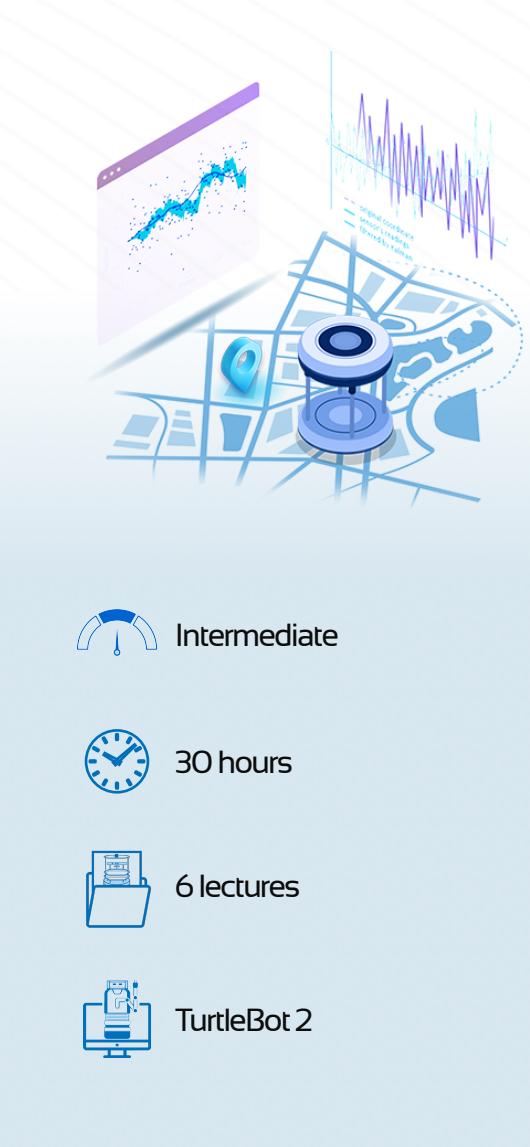

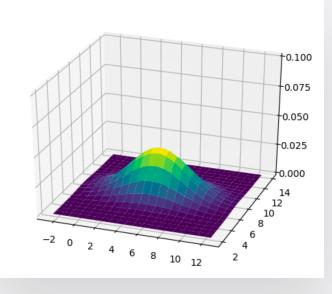

- **Bayes filter**: Implement a Bayes filter in order to know a robot's position.
- **EKF and UKF**: Compare the EKF and UKF filters' performance using the robot\_localization ROS package.
- • **Kalman filter**: Implement a Kalman filter and test it in a simulated robot.
- • **Course Project**: Implement a pose estimation system combining different nonlinear filtering methods.

### <span id="page-8-0"></span>**Basic Mobile Robots Kinematics**

### **ABOUT THIS COURSE**

**Understand the concepts of rigid motions in 3D space, and learn the movement equations for holonomic and non-holonomic robots.**

This course will teach you the basic motion equations required to work with robots.

You will understand the different types of movement, orientation and equations that describe movement of wheeled robots, as well as, how to make a wheeled robot follow a trajectory.

You will be learning the mathematical equations, but also program them in the simulated robots, so you will be able to see the results on an actual robot.

The final project will ask you to apply all that knowledge to create a program to make a floor cleaner robot cover the whole space and clean it.

#### Learning Objectives

- Learn and understand rigid body motions in 3D: Frames of reference, Rotations in 3D, and Homogeneous Transformations.
- Kinematics for non-holonomic robots
- Kinematics for holonomic robots
- Kinematics control

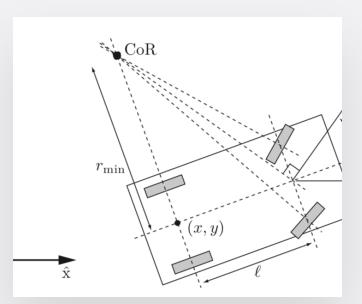

### **COURSE EXERCISES**

- **Non-Holonomic Motion**: Program the equations of a wheeled robot.
- **Odometry Computation**: Compute and visualize odometry for holonomic, nonholonomic and car-like robots.
- **Car-Like Kinematics**: Understand the kinematic equations of car-like robots.

 $\Lambda$  Basic

14 hours

6 lectures

• **Program a Floor Cleaning Robot:** On the final project, program a Roomba robot to cover the whole space while cleaning.

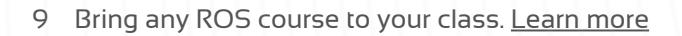

### <span id="page-9-0"></span>**Basic Arm Kinematics**

### **ABOUT THIS COURSE**

#### **Learn the basic kinematic concepts of robotic arms**

The aim of this course is to provide you with the concepts and tools that will enable you to understand how the motion of a manipulator works. This is the cornerstone of robot manipulation, as it can be later expanded upon with the addition of external sensors in other courses.

Learning Objectives

- Learn some basic concepts needed in order to know how to deal with a manipulator robot.
- Learn how to compute the Forward Kinematics of a manipulator robot.
- Learn how to compute the Inverse Kinematics of a manipulator robot.

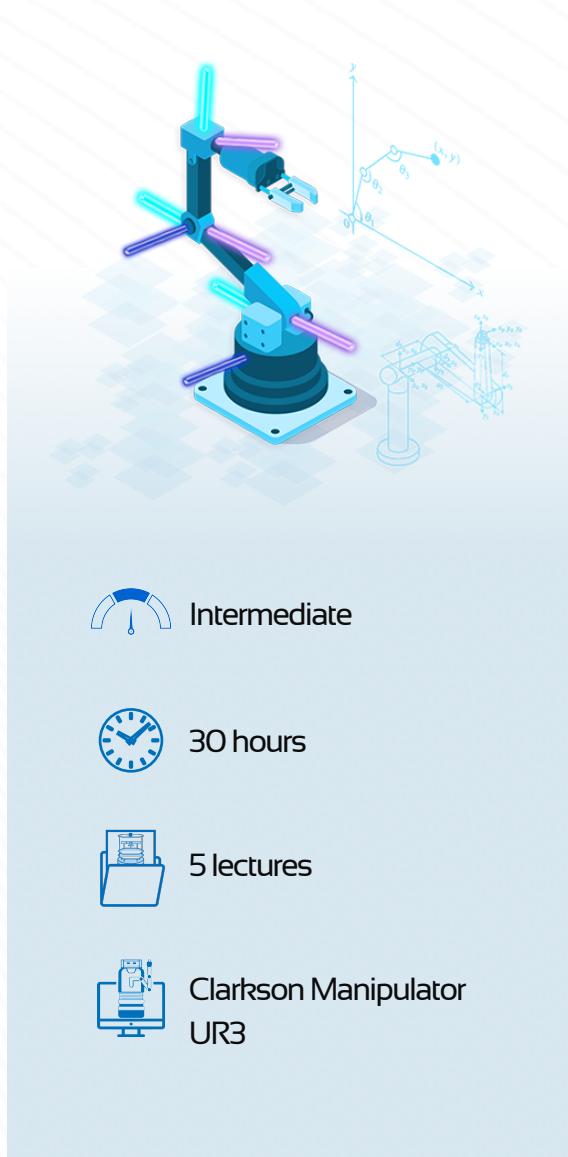

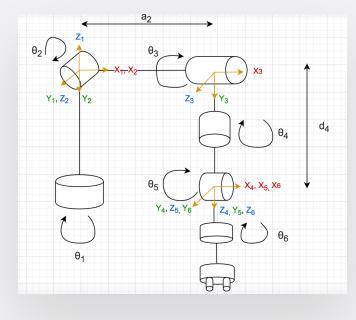

- **Robot Configuration: Analyze** the kinematic configuration of your manipulator robot for further analysis.
- **Forward Kinematics:** Compute the Forward Kinematics of your robot both theoretically and using ROS tools.
- **Inverse Kinematics:** Compute the Inverse Kinematics of your robot both theoretically and using ROS tools.
- **Final Project:** Solve the Forward and Inverse Kinematics of the UR3 robot manipulator.

### <span id="page-10-0"></span>**Robot Dynamics and Control**

### **ABOUT THIS COURSE**

**Learn to develop dynamic models and intelligent control systems for simple robots.**

Robot Dynamics is really important since it will give you a complete understanding not only how robots move (kinematics) but also WHY they move (dynamics). In this course, you will learn to develop the dynamics models of basic robotic systems, as well as create intelligent controllers for them.

Learning Objectives

- How to solve the dynamics for the motion of rigid bodies in 3D space with the use of Newton's laws of motion
- How to model the dynamics of a simple robotic system and how to derive its equations of motion
- How to create a full state feedback controller to allow a robotic system to balance

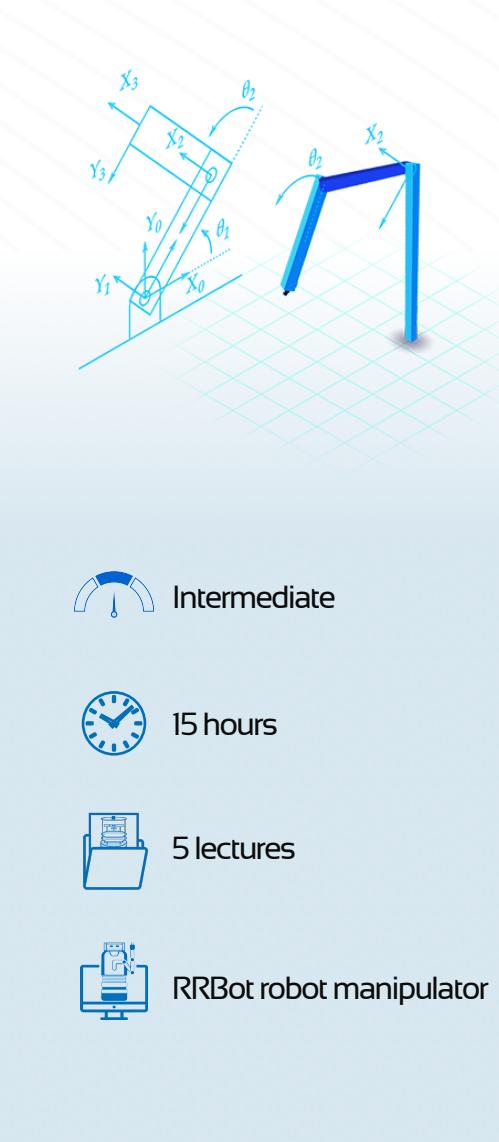

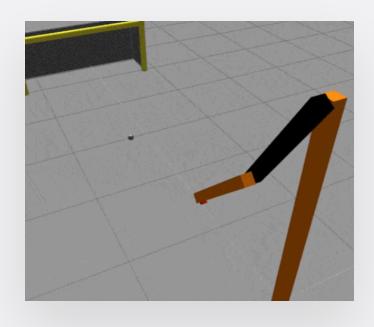

- **Rigid Body Dynamics**: Learn the basic dynamics of rigid bodies using a box and a table.
- **Dynamic Modeling**: Learn how to model the dynamics of a simple robotic system using an RRbot.
- **Feedback Control:** Create a full state feedback controller to allow the RRbot to balance.
- **Score a goal!:** Program a simple dynamic controller for RRBot that will move the robot so that it kicks a ball on the floor.

### <span id="page-11-0"></span>**Basic Maths for Robotics**

### **ABOUT THIS COURSE**

### **Learn the basic mathematical concepts applied to robotics robots.**

The aim of this course is to provide a good understanding of what geometry stands for, basic linear algebra, calculus and operations with numbers, and some probability theory. All these skills are key if you want to become a robotics developer.

Learning Objectives

- What Kalman Filters are and why they are required
- Different types of Kalman Filters and when to apply each one
- Linear Algebra, where you'll learn about vectors and matrices
- Calculus, where you'll learn about functions, derivatives, and integrals
- Probability, where you'll learn about random variables and belief distributions

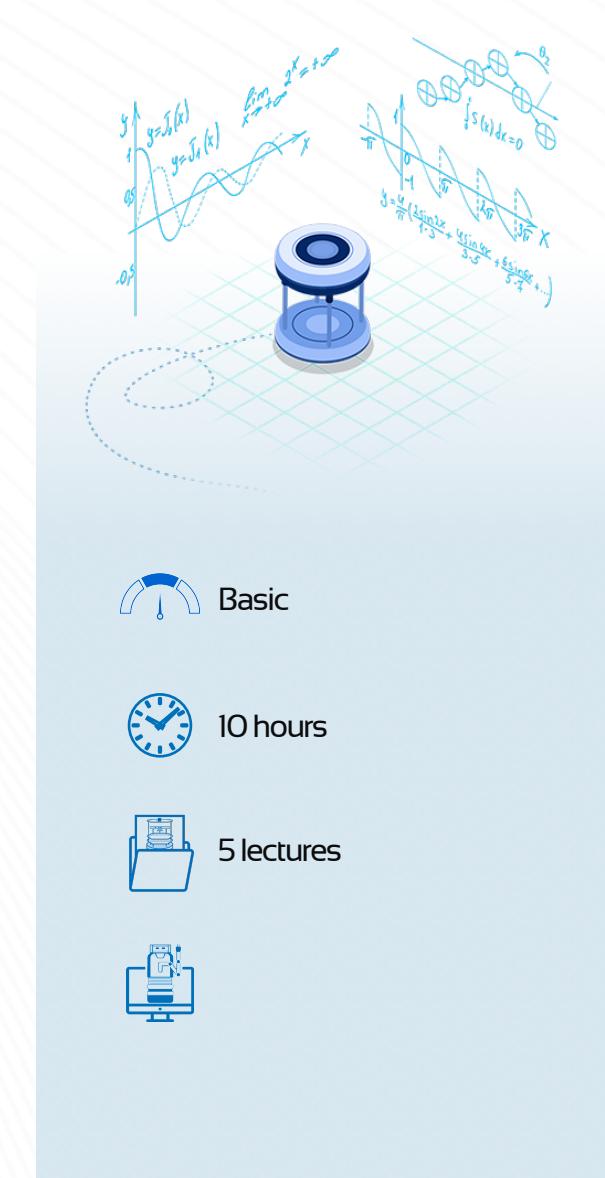

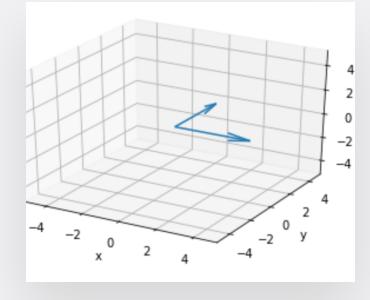

- **Linear Algebra**: Write a small function that will help the Turtlebot perform a rotation, given the angle we want to rotate.
- **Calculus**: Practice calculus using kinematics and the relationships between a robot's position, velocity, and acceleration.
- **Linear Algebra**: Apply the Pythagorean Theorem to calculate the length of a vector given the other sides of a triangle.
- **Help a mobile robot escape from a maze**: It consists of making a program that dictates the movements the robot performs in order to get out of the maze.

### <span id="page-12-0"></span>**Path Planning Basics**

### **ABOUT THIS COURSE**

### **Learn the theory behind the most used path planning algorithms.**

Path planning is a key component required to solve the larger problem of "autonomous robot navigation". In this course, you will learn about the most used path planning algorithms and you will deploy theory into practice by running coding exercises and simulations in ROS.

Learning Objectives

- What Kalman Filters are and why they are required
- Different types of Kalman Filters and when to apply each one
- Linear Algebra, where you'll learn about vectors and matrices
- Calculus, where you'll learn about functions, derivatives, and integrals
- Probability, where you'll learn about random variables and belief distributions

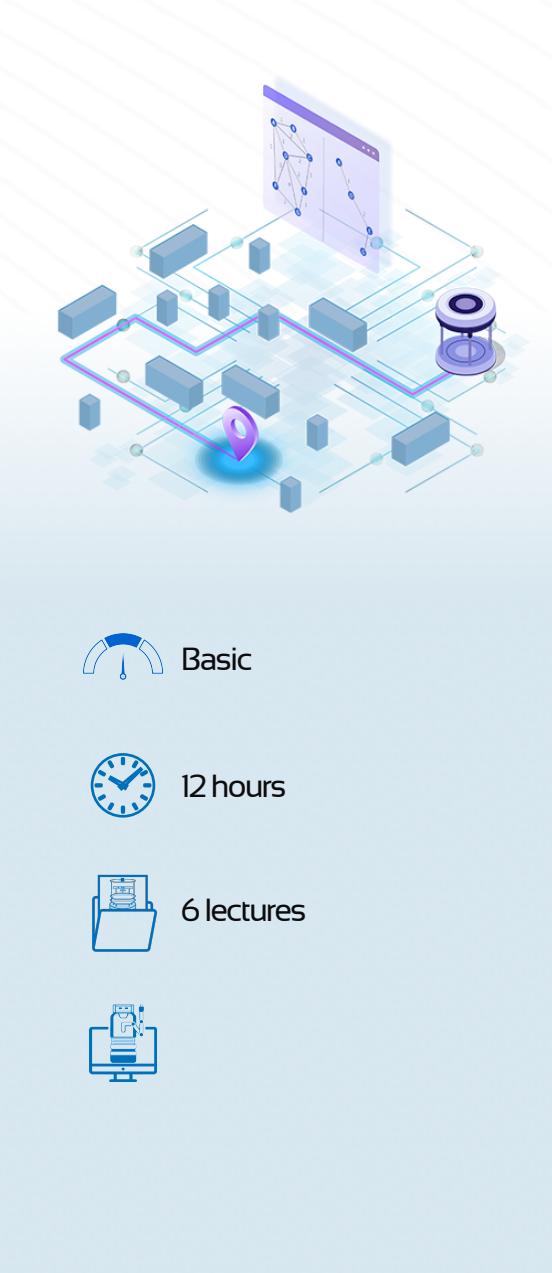

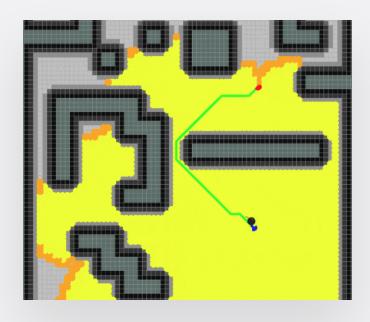

- **Dijkstra Algorithm**: Implement the Dijkstra algorithm from scratch using Python and deploy it to a simulated robot.
- **A\* Search Algorithm**: Implement the RRT algorithm from scratch using Python and deploy it to a simulated robot.
- **Rapidly-Exploring Random Tree(RRT)**: Implement the A\* search algorithm from scratch using Python and deploy it to a

### <span id="page-13-0"></span>**Deep Learning with Domain Randomization**

### **ABOUT THIS COURSE**

**Learn how to train any robot to recognize an object and pinpoint its 3D location with only an RGB camera and a lot of training with Keras.**

Welcome to this micro-course! This course is intended for the people that want to learn about deep learning using Keras.

In this case, we use a very interesting approach to learning, which is Environment Randomization. This method exploits the versatility of environment generation in simulations to train a robot in a way that the resulting model is very robust, no matter the lighting conditions. It also makes the transition from simulated learning to reality much smoother and faster. Learn through hands-on experience how to train a robot for 3D object recognition using random environments.

Keras will be the cornerstone of this system and you will learn all the necessary skills to generate training data, convert it to a database, train a MobileNetV2 model, retrain it, and make predictions with it.

The final project is the training of a garbage picking robot, from training data generation to the final garbage detection and picking program. Dive into the fantastic world of Deep Learning with Keras right now!

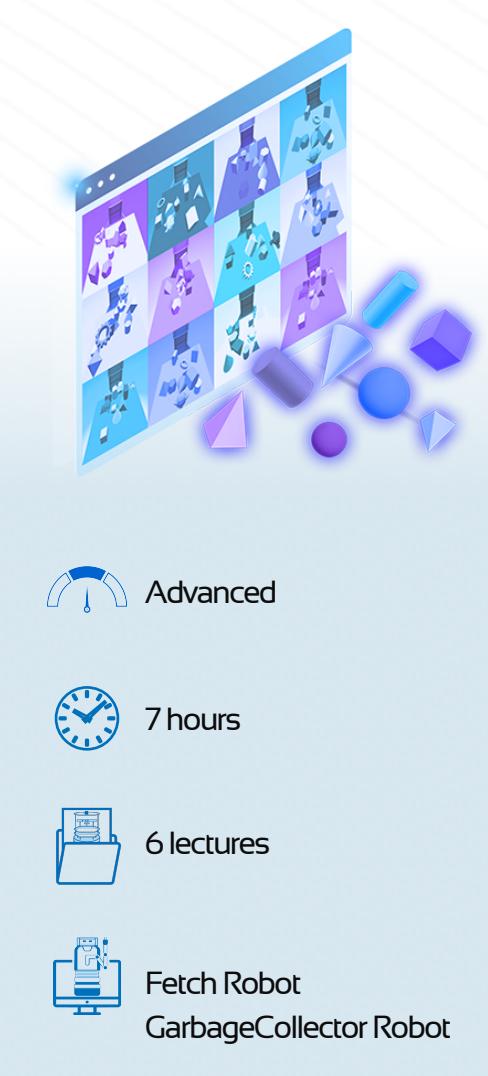

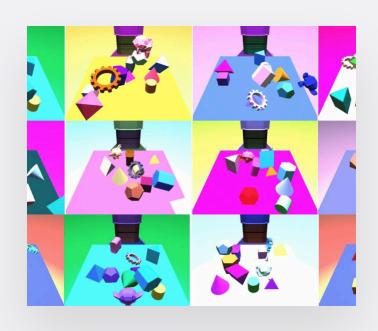

- **Create a Simple Random Environment:** Start with a simple environment training.
- **Exercises For XY motion Spam:** Train the simulation to find the Spam anywhere on the table.
- **Exercises for a Distractor & Random Environment:** Train the model with a random environment.
- **Microproject Garbage Collector:** Use the twowheeled Magician robot to find an object amidst other distractions.

#### [theconstructsim.com](https://www.theconstructsim.com/?utm_source=course%20catalog&utm_medium=footer&utm_campaign=2020)

### <span id="page-14-0"></span>**ROS Autonomous Vehicles 101**

### **ABOUT THIS COURSE**

### **Introduction to Autonomous Vehicles in the ROS Ecosystem**

The goal of this course is to show you the basic knowledge that you need to master in order to program Autonomous Cars for a Level 3 of autonomy. This means that it is expected that all tasks should be performed autonomously, but at the same time, it is expected that a human driver will intervene whenever necessary. This level of autonomy is called conditional automation.

We would like to explain some more advanced subjects to you, like obstacles and traffic signal identification based on deep learning. Those subjects are required for a full Level 4 of autonomy (there is no need for a driver, everything will be handled by an automated system). There is no need for human driver intervention at this level, which is called High Automation. This kind of autonomous system will work in a particular area under specified weather conditions. But you will have learn these topics in a more advanced course.

#### Learning Objectives

- What are the sensors required for an autonomous car and how to access them using ROS
- How to do autonomous navigation using a GPS
- How to create an obstacle avoider for an autonomous car
- How to interface ROS with a car that follows the DBW interface

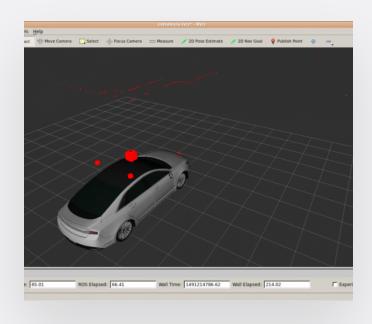

- **Learn the Most Essential Sensors for autonomous vehicle control:** Laser, Camera, and GPS.
- **Practice Moving the Car with GPS Data:** Have exercises that will help you to get used to the movement of the car and navigating with GPS.

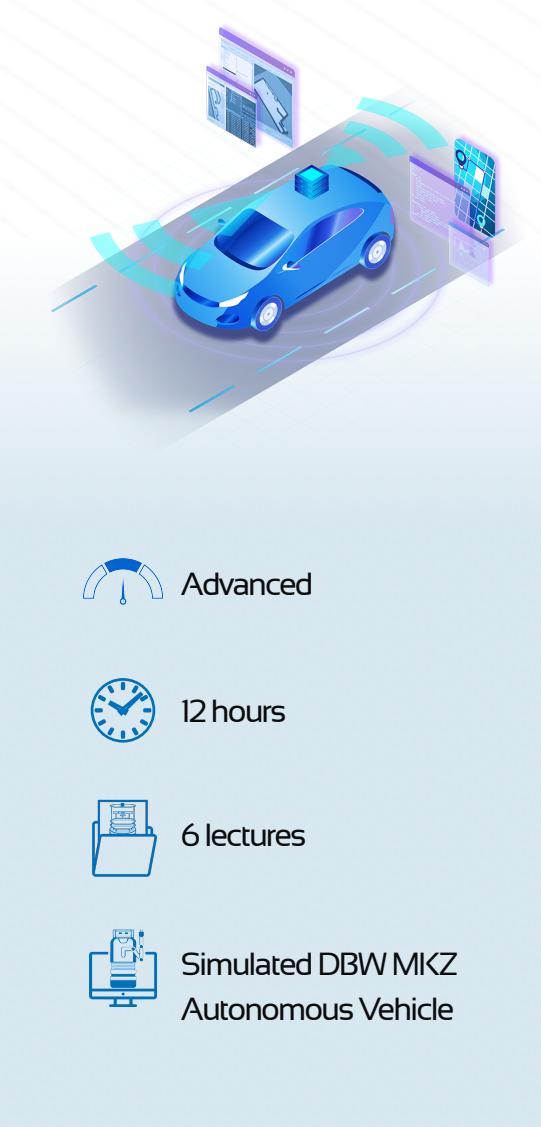

- **Detect Obstacles & Security:**  Implement an obstacle detection system using the laser data
- **Use of a bus standard named CAN:** Using CAN-Bus messages instead of topics to move the car and retrieve the GPS data.

### <span id="page-15-0"></span>**Using OpenAI with ROS**

### **ABOUT THIS COURSE**

### **Use the power of OpenAI combined with ROS simulations in the easiest way**

In this Course, you are going to learn how to use the OpenAI ROS structure developed by The Construct and how to generate new code for it. The OpenAI ROS structure will allow you to develop for OpenAI with ROS in a much easier way.

Learning Objectives

- Understand the basic concepts of the OpenAI ROS structure
- Set up the OpenAI ROS structure for a CartPole environment
- Train the Cartpole with the Qlearn algorithm
- Set up the OpenAI ROS structure for a Moving Cube environment
- Train the Cube with the Qlearn algorithm
- Modify the learning algorithm: DeepQ
- Set up the OpenAI ROS structure for a Fetch Robot
- Train a Fetch robot with the HER algorithm from OpenAI baselines

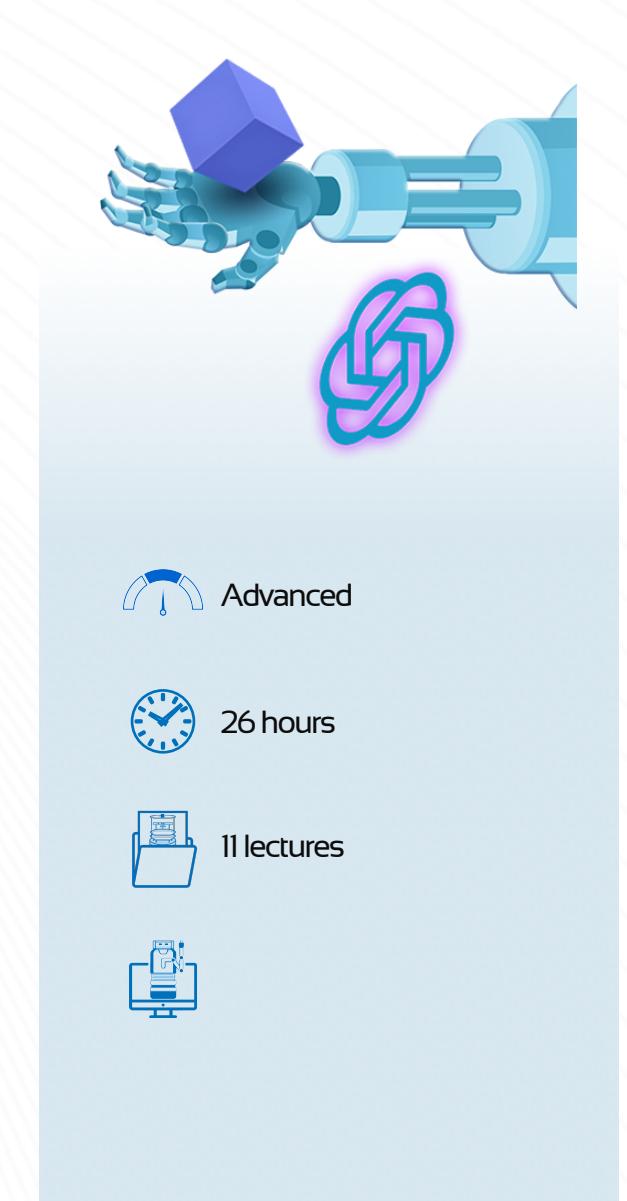

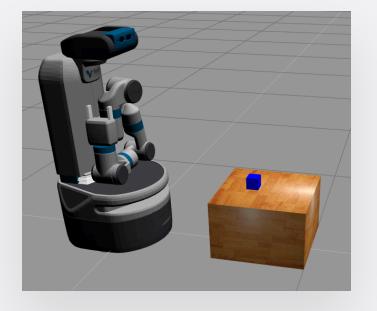

- **Training a Fetch Robot: Build** the Task Environment for training a Fetch robot.
- **Training a Hopper robot:**  Create environments to train the one-legged Hopper robot.
- **Apply openai\_ros to a robot:**  Apply the openai\_ros package to a cube robot.
- **Using the CartPole simulated environment:** Understanding the ROS + OpenAI structure.

### <span id="page-16-0"></span>**ROS Deep Learning with TensorFlow 101**

### **ABOUT THIS COURSE**

### **The first step with ROS, Deep Learning, Tensor Flow, and Image Recognition**

DeepLearning… A topic that we hear a lot about and that promises a lot. Deep learning is the technology behind intelligent drone flight, self-driving cars, robots recognizing a huge number of objects, people tracking video feeds, etc. But how can it be used?

In this course, you will focus on learning the essentials for doing image recognition with Deep Learning. You won't learn each and every nook and cranny of deep learning, but the few elements you learn you will be able to put into use and apply in real life, integrated with ROS.

Learning Objectives

- Use the Google TensorFlow Image Recognition DB to recognize hundreds of different objects with ROS
- Generate your own TensorFlow Inference graph to make it learn a custom object.
- Use TensorBoard Web visualizer to monitor how the learning process is going.

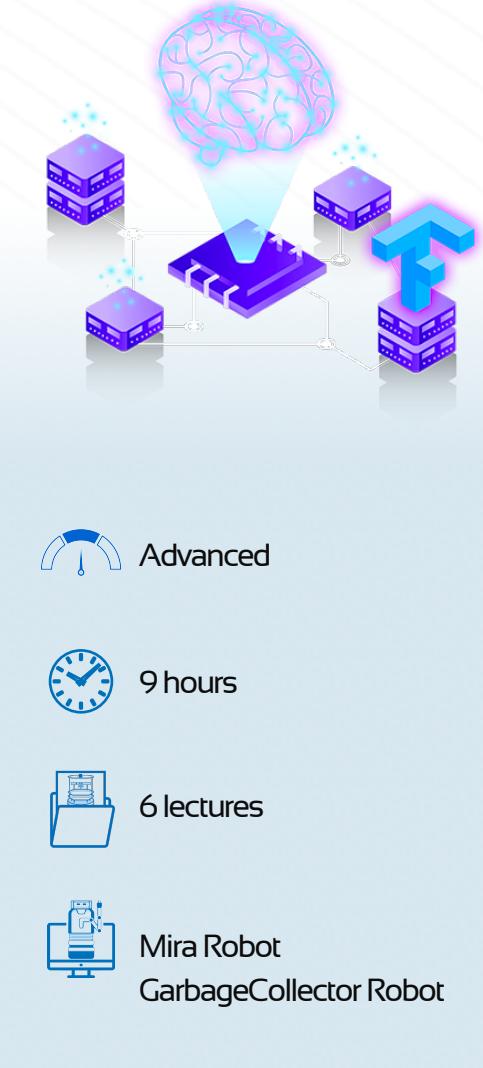

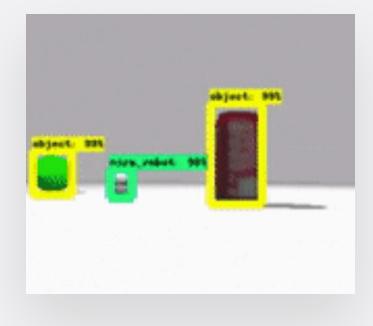

- **Integrate ROS + TensorFlow:**  Create your own ROS package that recognizes images with TensorFlow.
- **Train your model:** Train your own TensorFlow Image Recognition Model.
- **Image Detection: Detect with** your new retrained model in ROS.
- **Garbage Collecting Robot Challenge:** Image recognition/ learning with TensorFlow.

### <span id="page-17-0"></span>**Machine Learning for Robotics**

### **ABOUT THIS COURSE**

**Learn about machine learning concepts applicable to robotics, and understand the fundamental principles of artificial intelligence.**

This course is dedicated to robot enthusiasts and all the others who would like to stay abreast of current technology trends, which change the world and have tremendous impact on human life. This course will give you a state-of-the-art opportunity to familiarize yourself with the general concepts of machine learning and see how the theory is executed in practice. We will discuss the main machine learning techniques and concepts. We will deploy discussed techniques (algorithms) in our domain in order to boost robot performance. Moreover, we are going to play with neural networks and understand this concept from scratch.

This course is an amazing journey and opportunity to capture important knowledge, which accompanies robotics daily performance process, control, and development more and more.

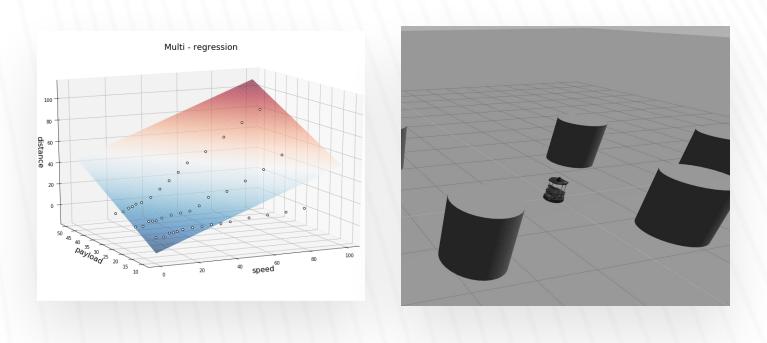

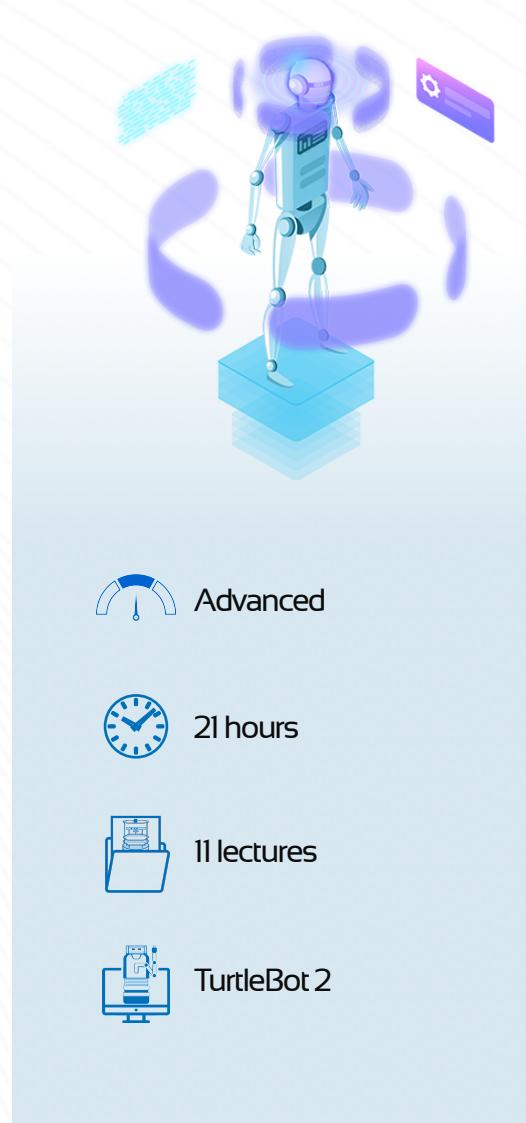

- **Estimate future positions of the robot:** You will run the robot and run linear regression – to be able to estimate future positions of the robot for the captured data set.
- **Obstacle avoidance with a mobile robot using Neural Network (NNs):** Let the robot learn the NNs to avoid a collision with the wall without using sensors.
- **Obstacle Detection using the K-means Algorithm:** Discover the obstacles in the robot environment (space) and estimate its positions using the k-means algorithm.
- **Use Principal Components Analysis in a ROS Environment:** You are going to perform the simulations in ROS in order to capture the data set that will be used to understand PCA.

### <span id="page-18-0"></span>**Reinforcement Learning for Robotics**

#### **ABOUT THIS COURSE**

**Learn the theory behind the most used path planning algorithms.**

The course will give you the state-of-the-art opportunity to be familiar with the general concept of reinforcement learning and to deploy theory into practice by running coding exercises and simulations in ROS.

In this course, you are going to learn about: reinforcement learning concepts applicable to robotics, understand the fundamental principles of Markov Decision Process, Bellman equation, Dynamic Programming, Monte Carlo methods, SARSA, and Qlearning algorithms. You will understand the core of artificial intelligence and capture sufficient knowledge to understand how the robots think. Advance your skills in Python programming and math.

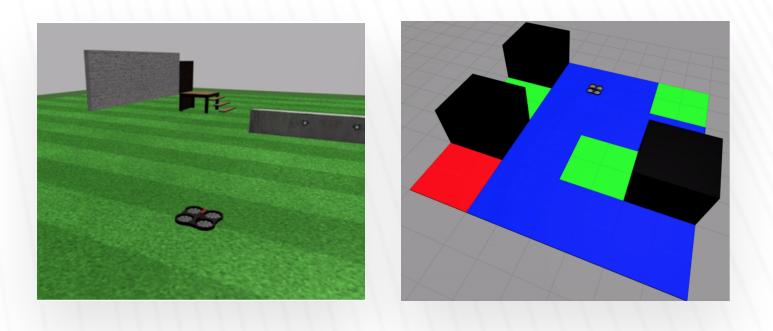

- **Conditional statements and loops:** Train a drone in order to reach a certain destination goal.
- **Monte Carlo methods:** Compute the optimal path for a drone using Monte Carlo methods.
- **Course project:** Deploy the Q-learning algorithm to solve a maze environment with 3 obstacles for a flying drone.
- **Dynamic programming:** Find the optimal path for a TurtleBot robot applying Dynamic Programming techniques.
- **Temporal-difference methods:** Test the SARSA and Q-learn algorithms in order to train a drone in finding the optimal path.

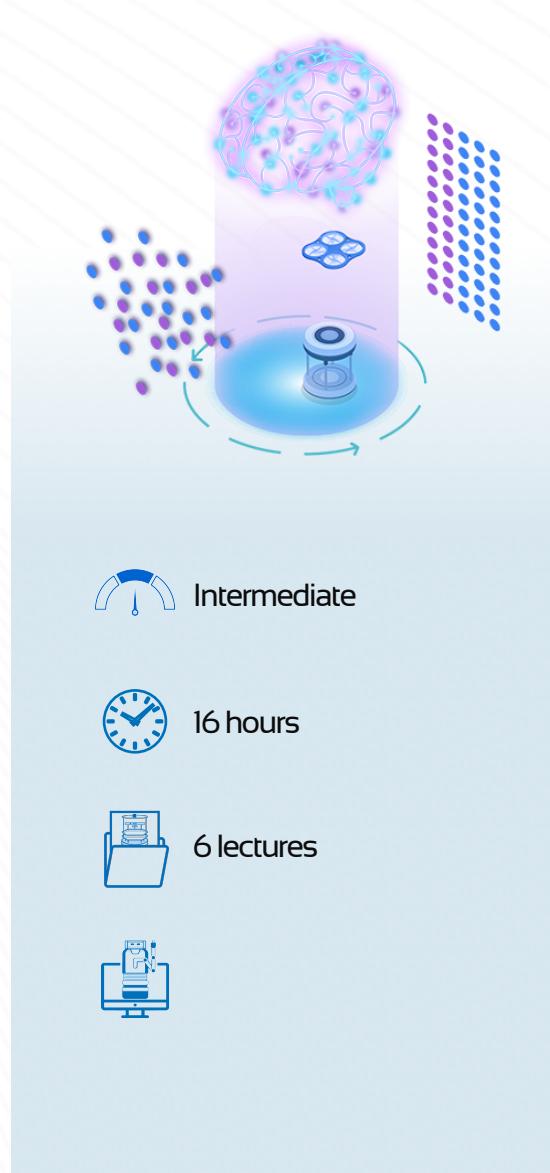

### <span id="page-19-0"></span>**Deep Learning for Robotics**

### **ABOUT THIS COURSE**

**This course is about learning the basics of Deep Learning using the super cool Neural Networks.**

Deep Learning is a powerful technique to address problems that were previously unbearable for society, due to the difficulty of translating them into computers, their computational cost, or their mathematical complexity.

With good supervision and critical thinking, many new algorithms can be designed using Neural Networks, but you are going to need to put into practice your previous knowledge of mathematics, statistics, and computer programming.

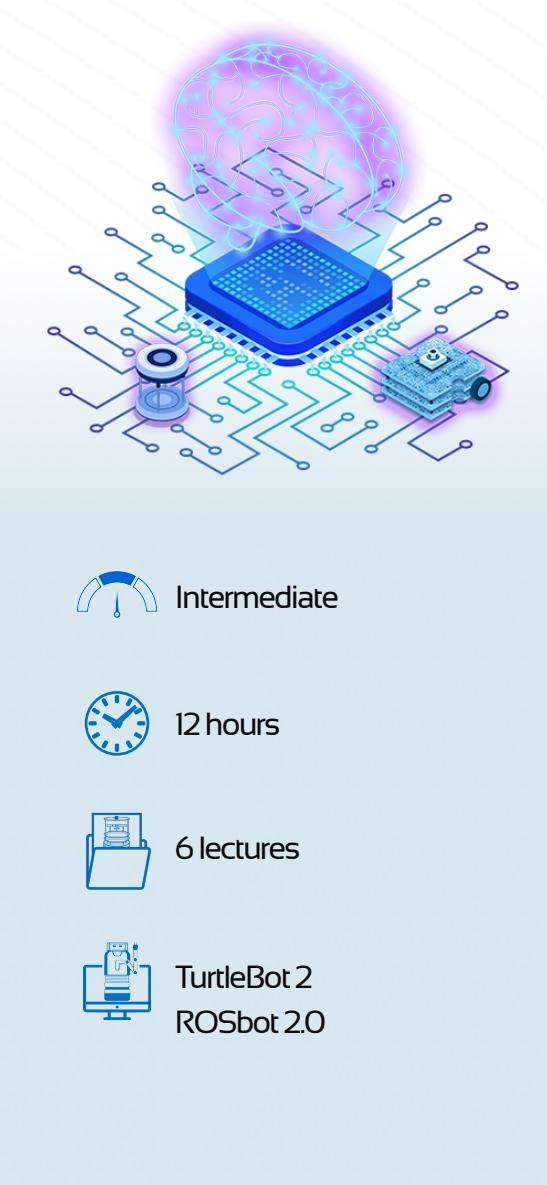

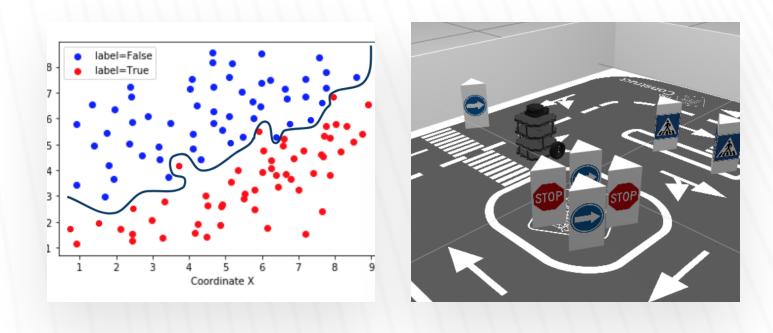

- **DL Basics:** Create a simple NN in order to predict the future position of a robot.
- **hyperparameter tuning:** Configure a Neural Network in order to modify its behavior.
- **Course project:** Identify traffic signs with the TurtleBot3 robot.
- **Neural network in python:** Program a Neural Network from scratch, using Python.
- **Convolutional NNS: TConfigure a Neural** Network in order to modify its behavior.

### <span id="page-20-0"></span>**Python3 for Robotics**

### **ABOUT THIS COURSE**

### **Master the basics of Python 3 required for robot programming**

Do you want to become a ROS Developer? If the answer is yes, then learning Python is mandatory for you.

Python is the most popular programming language for robots, and it is also the faster and easier way to learn ROS. In this Python3 for Robotics course, you will master essential Python3 knowledge in order to get started with ROS smoothly.

Learning Objectives

- Store data into Variables
- Operate with the data in the Variables
- Change behavior based on Conditions
- Create Functions that can be called from other parts of the code
- Encapsulate the code into Classes so you can have clean and robust code

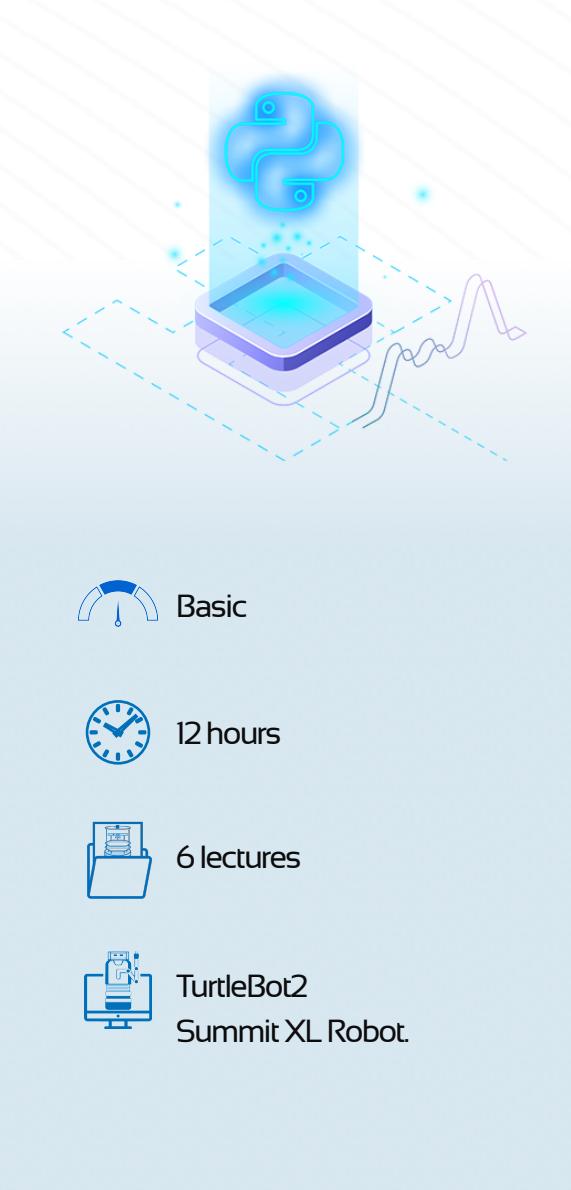

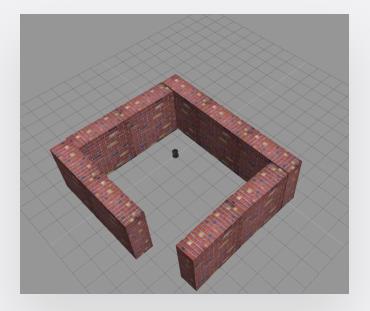

- **Control Robotic Arm using Python**: Create your first Python program!
- **Define a class in Python**: Create a Python program that makes the robot perform 2 squares.
- **Ultimate Code Foundation Challenge**: Help the TurtleBot Robot get out of the maze (by using Python).

### <span id="page-21-0"></span>**Linux for Robotics**

### **ABOUT THIS COURSE**

### **Learn the Linux fundamentals you'll need for robotics development**

At present, ROS is fully supported only by Linux systems. This means any ROS-based robot uses Linux, so if you want to create programs for these robots, you have to get ready with Linux.

In the Linux for Robotics course, you will master essential Linux knowledge in order to get started with ROS.

Learning Objectives

- Navigate through a Linux filesystem
- Interact with a Linux filesystem
- Edit files using the Shell (vi editor)
- Manage access to files (Permissions)
- Create simple Linux programs (Bash Scripts)
- Manage execution of Linux programs (Processes)
- Connect to the remote computer of a robot (ssh)

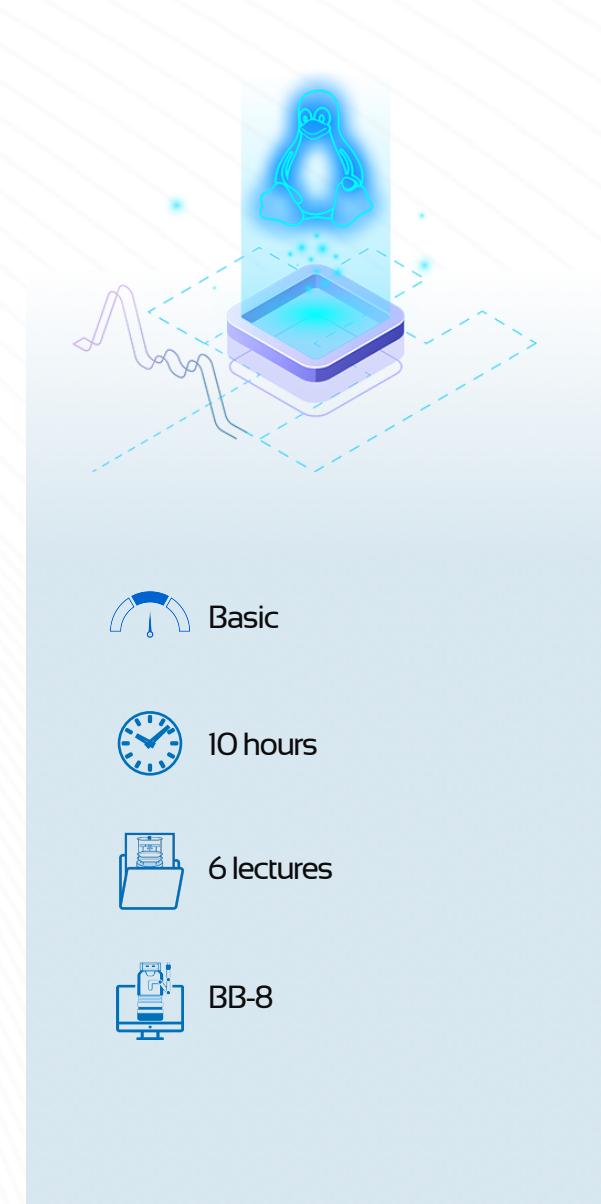

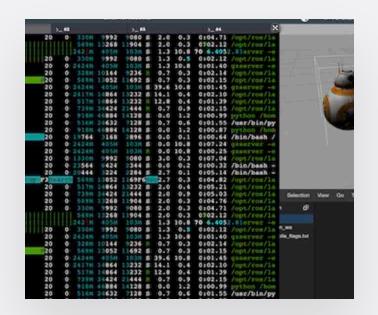

- **Control BB-8 robot using Linux:** Execute the bash script.
- **Create simple Linux programs:** Work and interact with Linux-based systems.
- **Manage execution of Linux programs:** Learn advanced utilities to interact deeply with a Linux system.
- **Ultimate Code Foundation Challenge:** Program a Parrot AR Drone using Linux.

### <span id="page-22-0"></span>**ROS Basics (Python/C++)**

### **ABOUT THIS COURSE**

### **Learn the fundamentals of ROS to understand and be able to program robots**

The ROS BASICS IN 5 DAYS course will take you quickly and smoothly into ROS. You will learn the essential concepts and tools to be able to understand and create any basic ROS related projects.

Learning Objectives:

- Understand key ROS concepts
- Understand and create your own ROS programs
- How to debug your ROS programs
- How to apply theory into real Robotics Challenge and Projects

Who is this for?

- Anyone interested in learning about robotics through practice.
- Beginners who want to quickly learn the fundamental of ROS through practice.

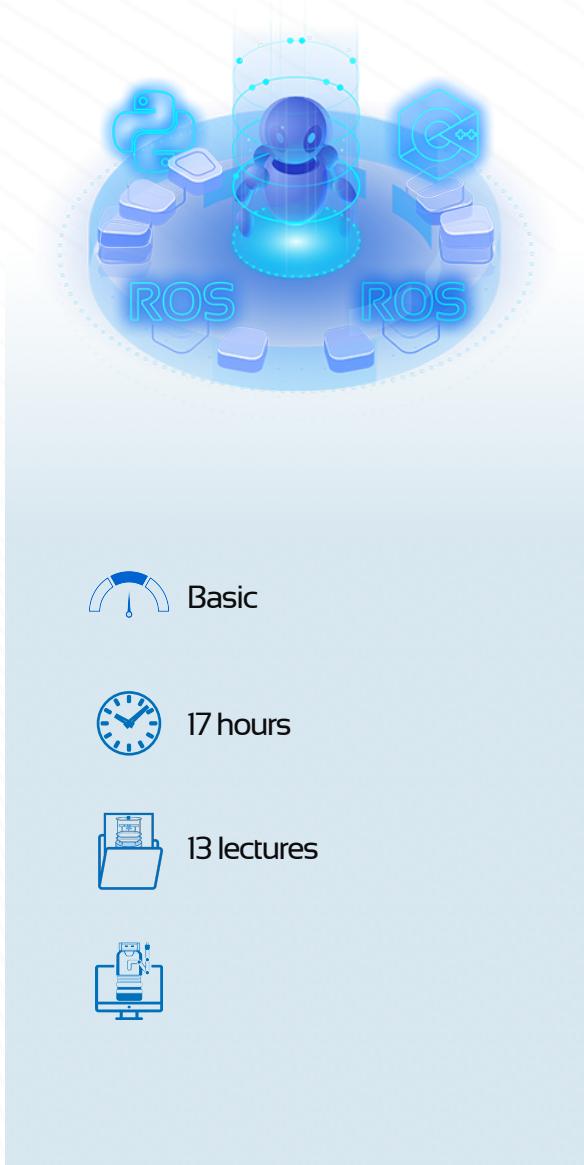

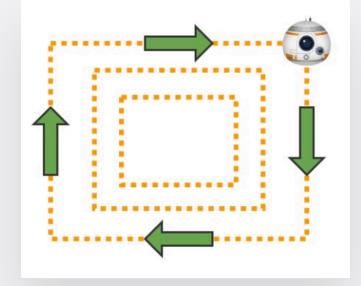

- **Mobile robot obstacle avoidance project**: By using Subscribers, Publishers, & Messages.
- **Control the BB-8 robot**: Use ROS Services to change the way BB-8 moves.
- **Control a Drone Robot:** Using ROS Actions to move a parrot drone robot.
- **Win the TurtleBot Race!:** Move a TurtleBot 2 robot through the maze and help it find its way out.

### <span id="page-23-0"></span>**TF ROS 101**

### **ABOUT THIS COURSE**

### **To finally understand TF and Robot State Publishers in ROS**

Imagine the following scenario: you have a robot with a laser mounted on it. In order to be able to use the laser data (e.g. to detect an obstacle), the robot needs to know WHERE that laser is mounted in the robot. If you don't provide this information to the robot, when the laser detects that obstacle, how can the robot know where the object is? Is it in front of the robot? Or is it behind it?

Well, this relationship between the different parts (frames) of a robot is what is handled by ROS TFs.

In this TF ROS 101 course, you will be able to understand how TF works by practicing in several hands-on exercises

Learning Objectives

- Visualize TFs
- Publish & Subscribe to TF data
- Understand Transformations & Frames
- Understand Robot State Publishers & Joint State Publishers
- Be comfortable with common TF Command-line Tools (tf\_echo, view\_frames…)
- Understand Static Transform Publishers

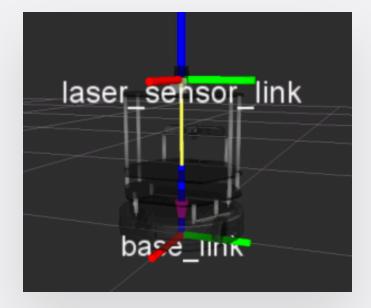

- **Create your own TF publisher:** Create a publisher that publishes the TF of a new model.
- **Move the iRobot:** Create your first TF listener and move the iRobot.

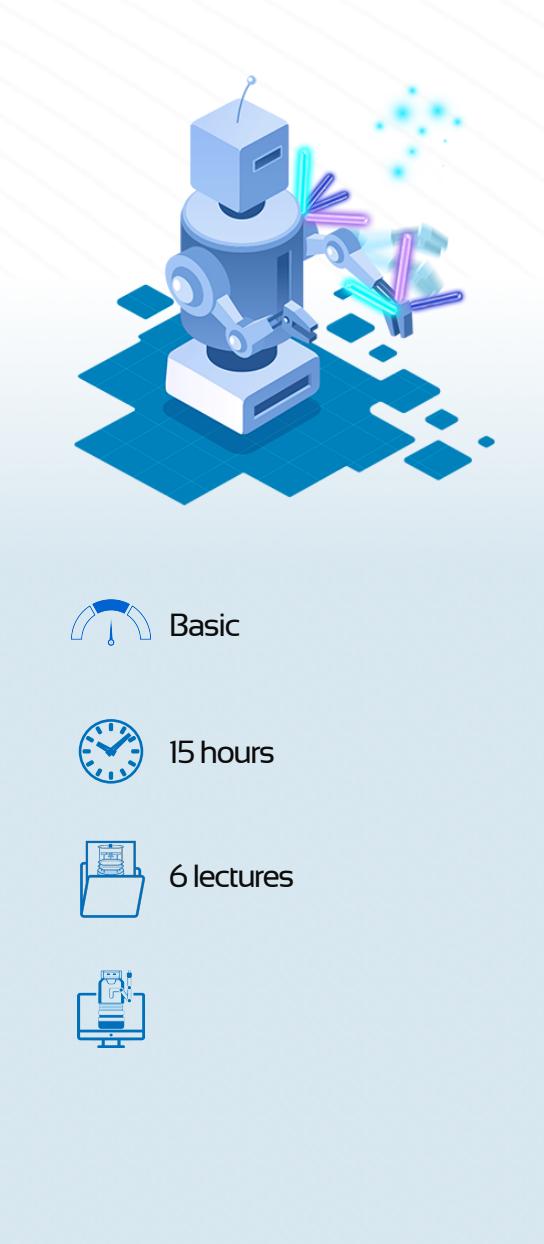

- **Publish the joint\_states:**  Visualize all the TFs moving at the same time as the real robot.
- **Create your own robot with TF from scratch:** Apply all of the concepts and tools you learned to your robot**.**

### <span id="page-24-0"></span>**C++ for Robotics**

### **ABOUT THIS COURSE**

### **Master the basics of C++ for robot programming**

Do you want to become a ROS Developer? If the answer is yes, then learning C++ is mandatory for you.

C++ is one of the most popular programming languages for robots, especially when working with industrial or non-educational robots.

In the C++ for Robotics course, you will master essential C++ knowledge in order to get started with ROS smoothly.

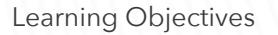

- How to compile C++ programs
- How to store data into Variables
- How to operate with the data in the Variables
- How to change behavior based on Conditions
- How to create Functions that can be called from other places in the code
- How to properly use arrays and pointers
- How to encapsulate the code into Classes so you can have clean and robust code

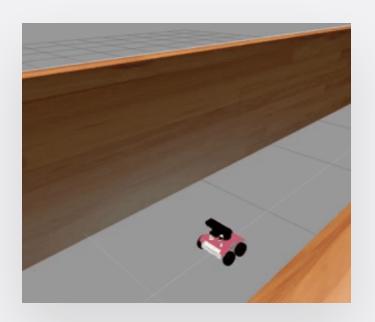

- **C++ BASICS:** Create a dictionary that will store the x position of the robot over time.
- **Functions:** Create a C++ function that will contain a desired trajectory for your robot to follow.
- **C++ Classes:** Create a C++ program that makes the robot detect the wall in front of him and change its trajectory to avoid the collision.

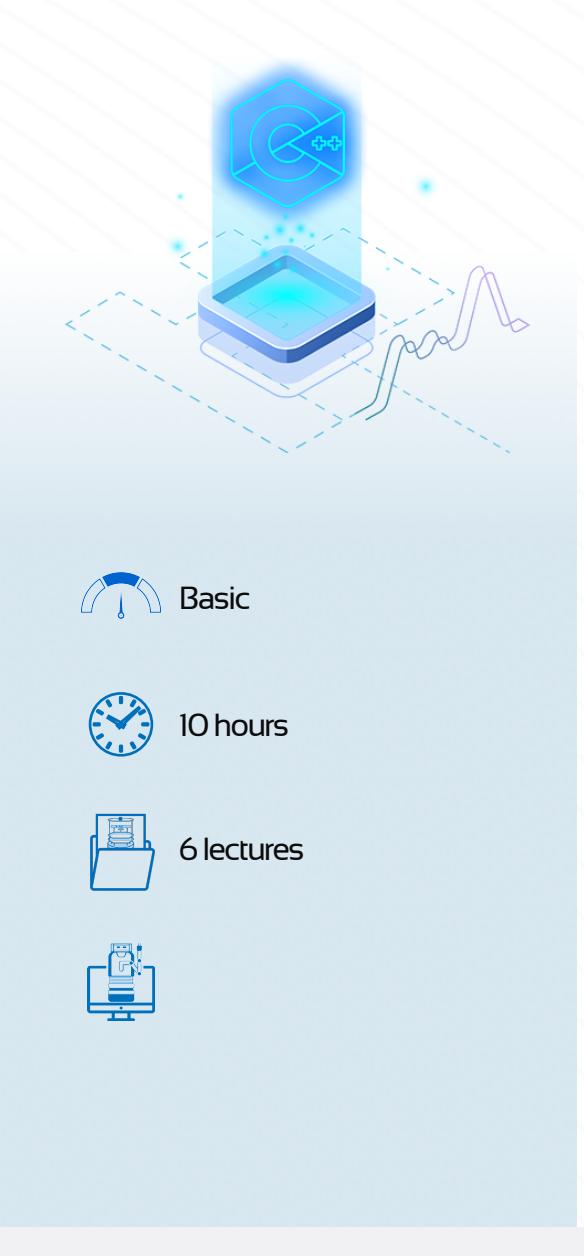

- **Conditional statements and loops:** Create a C++ script that will make the robot move based on a conditional flowchart.
- **Arrays and pointers: Analyze** the laser beams of your robot using arrays and pointers.
- **Project:** Create a C++ program that, using the functions from the rosbot\_class.cpp C++ script, helps the Rosbot get out of the cafeteria.

#### [theconstructsim.com](https://www.theconstructsim.com/?utm_source=course%20catalog&utm_medium=footer&utm_campaign=2020)

### <span id="page-25-0"></span>**Programming Drones with ROS**

#### **ABOUT THIS COURSE**

### **Learn all the basics you need in order to start programming autonomous drones**

In this Course, you are going to learn all the basics you need in order to start programming autonomous drones using Robot Operating System (ROS). You will learn through hands-on experience from day one! You will be using the Parrot AR Drone in different environments.

#### Learning Objectives

- Learn basic control of a Drone
- Drone Exploration
- **•** Drone Navigation

#### Lectures

- Basic Control of a drone
- 2D Navigation with RTABMap
- 3D Navigation with Movelt!
- PTAM-based visual navigation
- Adapting the PTAM system for other drones

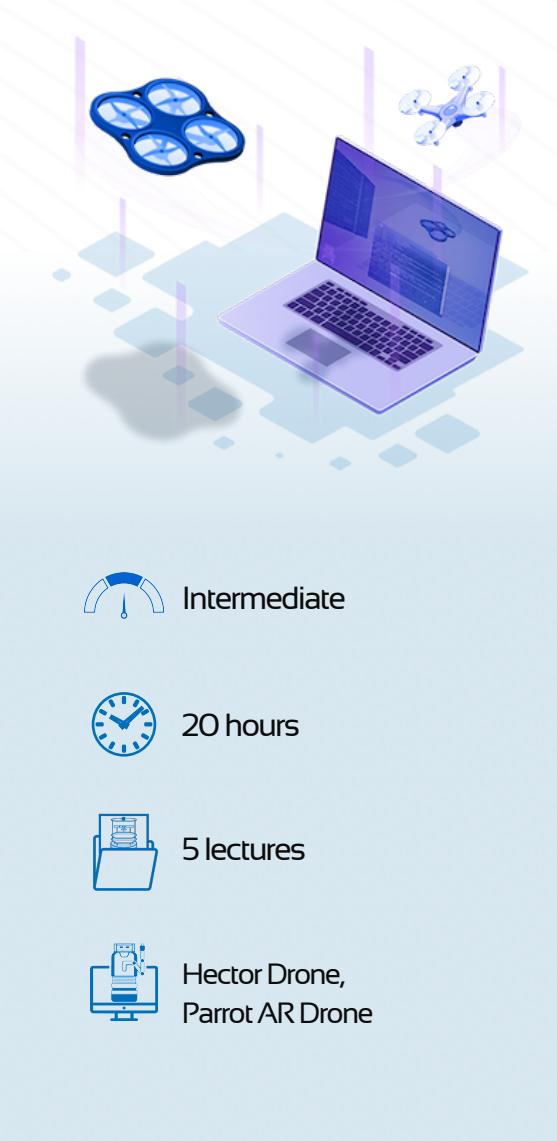

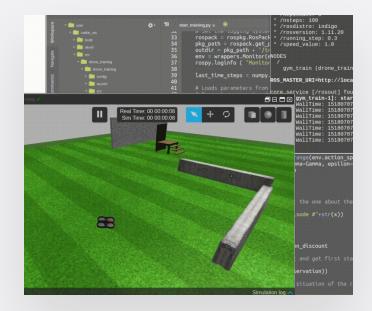

- **Library Unit Tests:** Create unit tests at a Python-code level**.**
- **ROS unit tests:** Create unit tests at a ROS-node level.
- **ROS Integration Tests:** Create unit tests at a behavioral level.
- **Unit Testing MicroProject:** A small project to put into practice everything you've learned during the course.

### <span id="page-26-0"></span>**ROS Control 101**

### **ABOUT THIS COURSE**

### **Finally understand ROS\_Control and how to use it on your robot**

ROS Control is a set of packages and tools that allow you, basically, to send commands and communicate with the joints of your robot in order to be able to control them. For instance, you need ROS Control to move the wheels of a mobile robot, or to move the different joints of a robotic arm in an industrial plant. If you don't master ROS Control, you won't be able to make your robots take actions.

The main goal of this course is to teach you how to integrate this ros\_control utility within a simulated environment, so you can use this tool to control the joints of your simulated robot.

Learning Objectives

- Learn the essential concepts of ROS Control
- Configure ROS\_Control on a Robot Simulation
- Create a custom controller

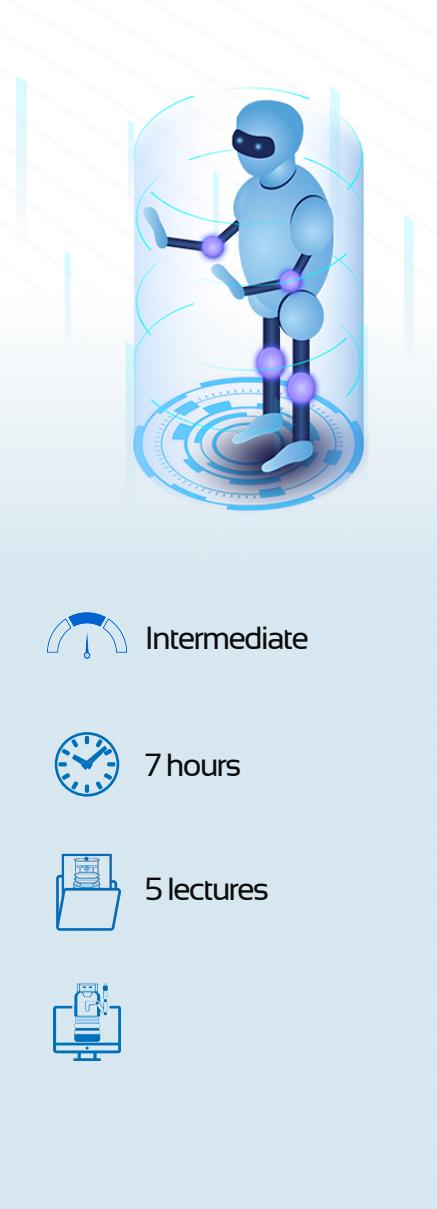

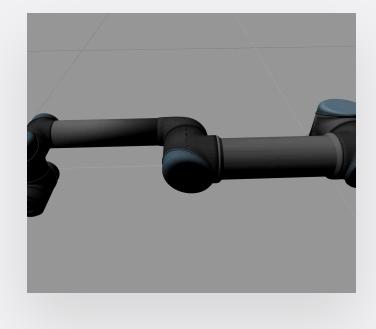

- **Configure the controllers:**  Set up your robot's URDF files for using ros\_control.
- **Create a controller:** Create a custom ROS controller that sends commands to your joints.
- **ROS Control Challenge:** Apply all the knowledge you've gained during this course to a UR5 robot arm project.

### <span id="page-27-0"></span>**FlexBE with ROS**

### **ABOUT THIS COURSE**

### **Learn the basics of how to use FlexBe with ROS**

FlexBe is a powerful and user-friendly, high-level behavior engine that helps you to create complex robot behaviors without the need for manually coding them. In this Course, you are going to learn how to use FlexBe with ROS systems.

Learning Objectives

- Basic Concepts of FlexBe Engine
- Create a FlexBe state
- Create a FlexBe behavior
- Create a FlexBe state (Actionlib)
- Understand FlexBe Autonomy Levels
- Understand Unit Testing

#### Lectures

- Creating a Basic Behavior
- Actionlib States and Autonomy Levels
- Unit Testing
- A Project based on a Parrot AR Drone, where to test everything you have learned during the course.

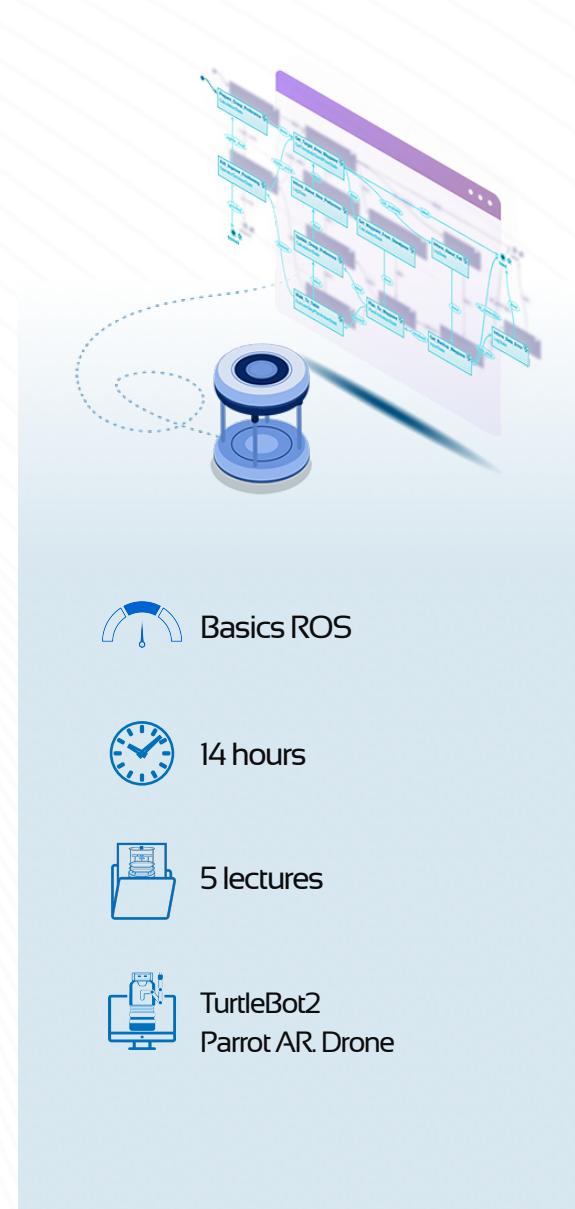

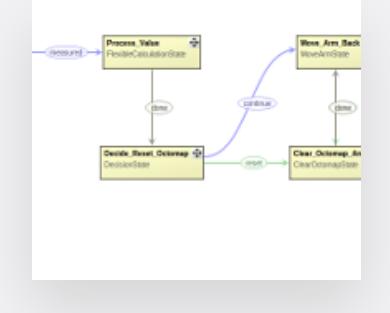

- **Create your first FlexBe state:** Create your own FlexBe behavior, and ad new states on it.
- **Create an Actionlib state:**  Manage the Autonomy Levels of your behaviors.
- **Create a unit test:** Create Unit Tests for your FlexBe states.
- **FlexBe Challenge:** Apply all of the concepts and tools you learned to a drone.

### <span id="page-28-0"></span>**Unit Testing with ROS**

### **ABOUT THIS COURSE**

**Learn how to perform Unit Tests with ROS on the 3 main levels of testing: Python tests, ROS tests, and Integration tests**

Currently, there exist thousands of ROS packages, and that number is growing every year. As a robotics developer, you will have to constantly update your code. But it is very easy to introduce errors or bugs. So with this in mind, unit testing becomes an essential tool that allows you to make incremental updates to your code more quickly.

Learning Objectives

- Create Python Unit Tests
- Create ROS Unit Tests
- Create ROS Integration Tests

#### Lectures

- basic concepts related to ROS Unit Testing: testing tools, levels of testing…
- Library Unit Tests
- ROS-Node Level Tests
- ROS Integration Tests

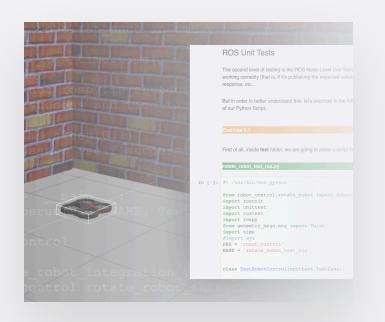

- **Library Unit Tests:** Create unit tests at a Python-code level.
- **ROS unit tests:** Create unit tests at a ROS-node level.
- **ROS Integration Tests:** Create unit tests at a behavioral level.
- **Unit Testing MicroProject:** A small project to put into practice everything you've learned during this course.

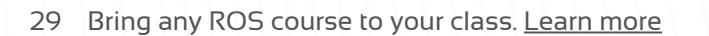

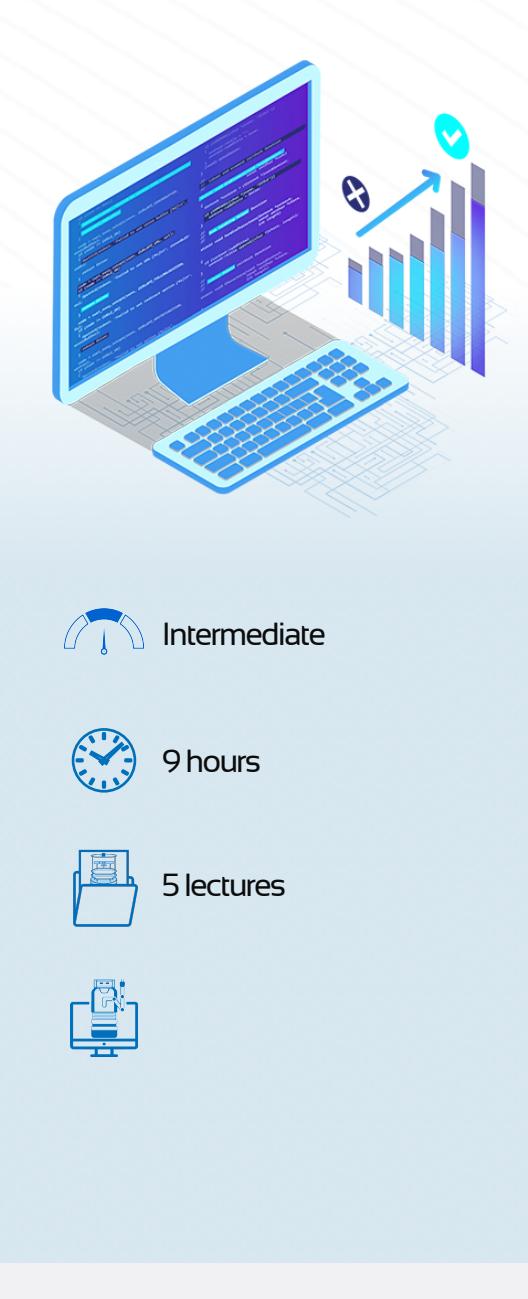

### <span id="page-29-0"></span>**ROS RViz Advanced Markers**

### **ABOUT THIS COURSE**

### **Learn how to use RViz Advanced Markers for debugging and visualization**

Visualizing data in the correct way is vital to extract meaningful conclusions. This is especially true in Robotics.

One of the problems you always tend to have in robotics is knowing what the robot is actually seeing, what is the virtual representation of the world in his mind. It's also very important to represent visually complex data in one place only. That's why RViz and all its markers and plugins have made robotics more user friendly and powerful than ever before!

Learning Objectives

- Understand how to use Basic RViz Markers.
- Create BoundingBoxes Arrays that change dynamically.
- Add Overlay text, graphs and menus in RViz.
- Draw TFTRajectories, RobotFootsteps and occupancy grids that change based on real robot data.
- Draw pictograms from FontAwsome to represent detections and real object in the world
- Represent TwistStamped commands issued to the robot
- Create Interactive displays in RViz that allow to execute programs from RViz with custom icons.

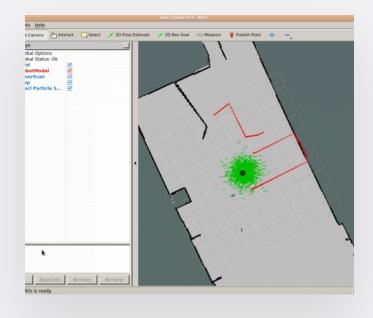

- **Create Your First Basic Marker:** Create a publisher that publishes data of a spherical-shaped marker.
- **Use the Special Markers:**  Bounding Boxes, Robot Footsteps, Polygon Arrays, Occupancy Grids, and Pictograms.

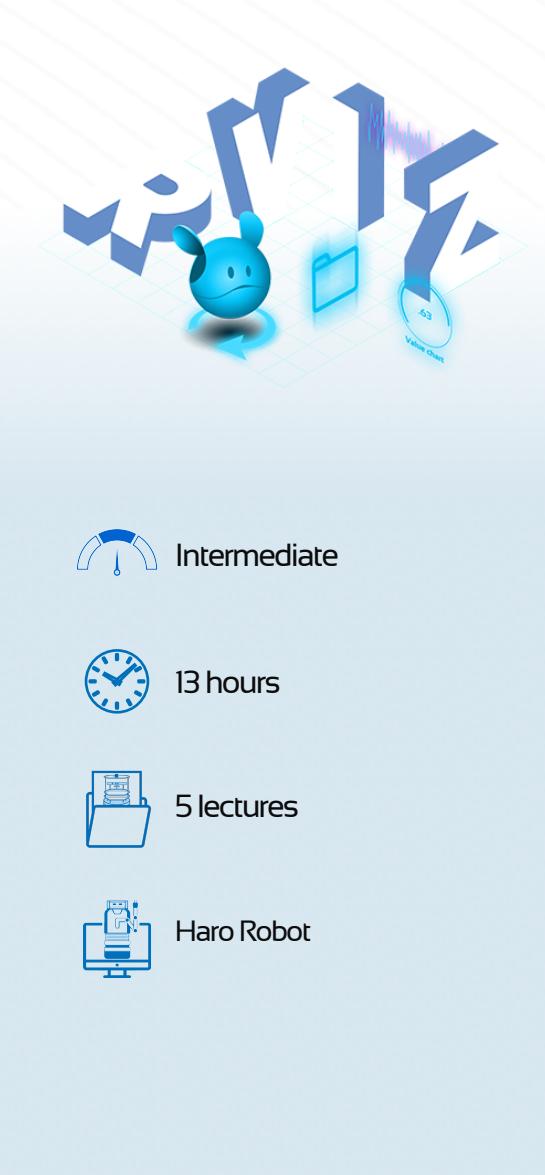

- **Put Overlays in RVIZ: Adding** Plots, PieCharts, and Menus.
- **Add Custom Panels to RVIZ:**  Use panels to turn RVIZ into your robot's GUI command system and give it some interactivity.

### <span id="page-30-0"></span>**Debug Cases**

### **ABOUT THIS COURSE**

#### **Learn to Debug ROS code**

This Course contains several ROS-related problems that need to be solved by you. Within this Course, you will find several typical ROS-related problems, distributed in different cases, which need to be solved by you. You will find a step-by-step guide on how to find and solve the different issues.

Learning Objectives

- Understand how to detect ROS-related issues
- Understand how to debug ROS-related issues
- Understand how to solve typical ROS issues
- Understand how to get and analyze data from the topics

#### What You Will Learn

- Case 1: ROS Topics and Messages
- Case 2: ROS Services and Messages
- Case 3: ROS TF's
- Case 4: ROS Actions and Messages
- Case 5: ROS Navigation

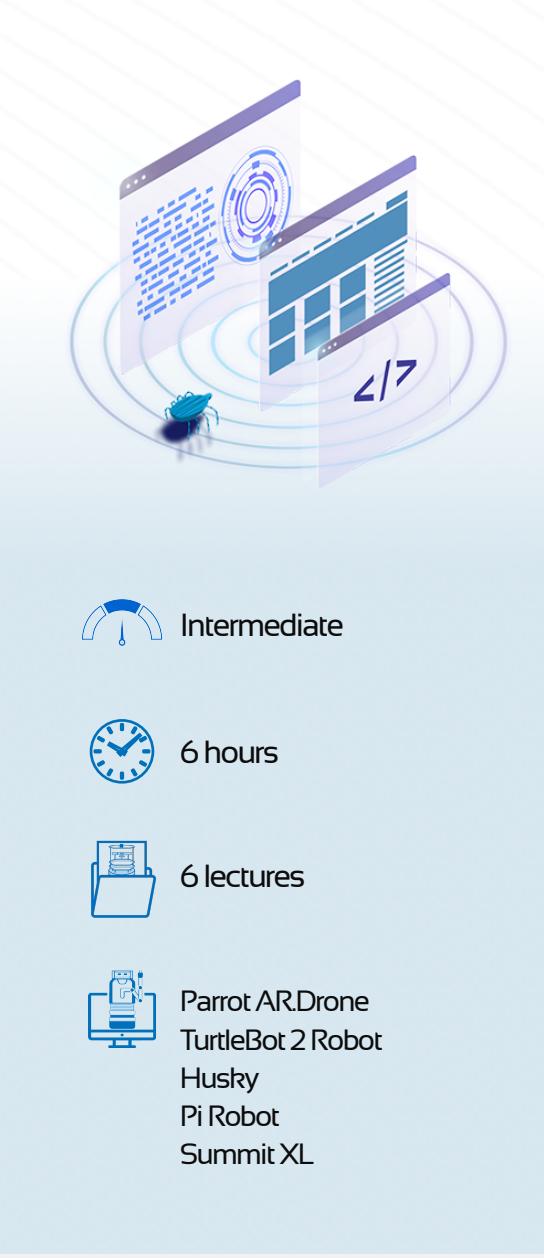

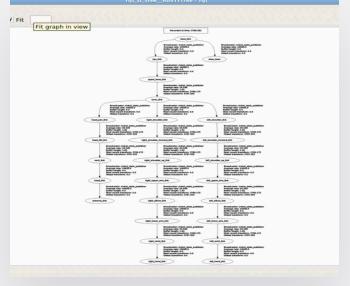

- **ROS Topics & Messages:**  Debug ROS issues related to topics and messages.
- **ROS Services & Messages:**  Debug ROS issues related to services and service messages
- **Transforms:** Learn to debug ROS issues related to TF's.
- **ROS Actions & Messages:**  Learn to debug ROS issues related to actions and action messages.

### <span id="page-31-0"></span>**Fuse Sensor Data to Improve Localization**

### **ABOUT THIS COURSE**

### **Learn how to fuse GPS, IMU, odometry, and other sources of localization**

How can you improve the localization of your robot when you have multiple localization sensors?

We will solve that localization problem by using the robot localization package.

In this course, you are going to work on the following scenarios:

- Use robot\_localization to merge different sensor inputs (IMU, Encoders, etc.).
- Use robot\_localization with an external localization system (AMCL).
- Use robot\_localization with GPS data.

#### Learning Objectives

- Merge multiples sensor data using the robot\_localization package
- Use the robot\_localization package with an AMCL Localization system
- Add GPS data to the robot\_localization package.

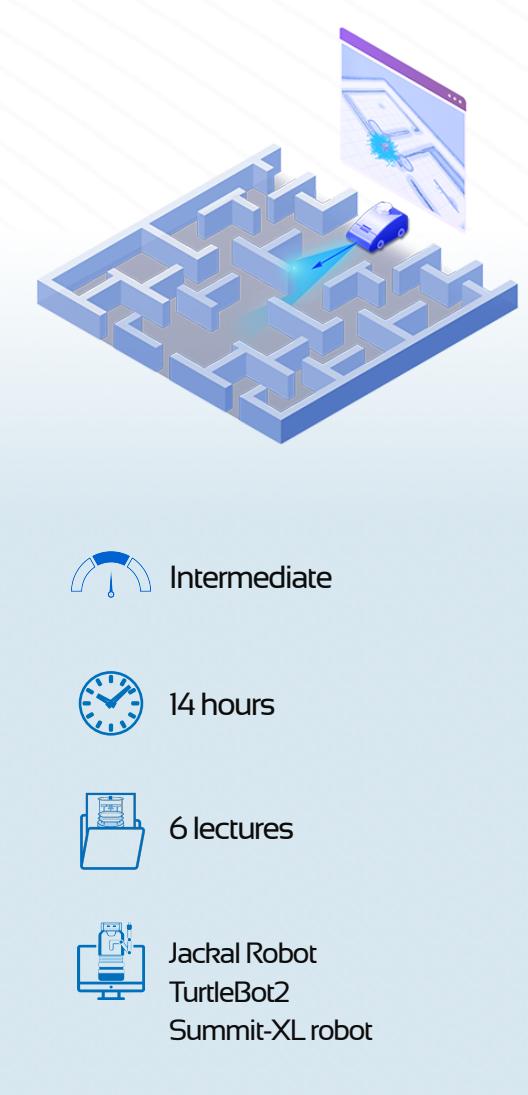

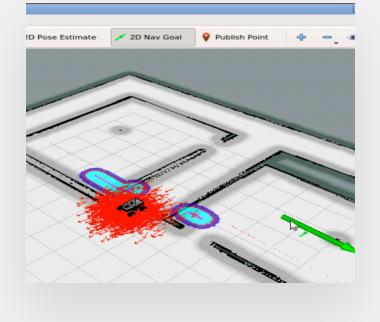

- **Merging sensor data:** Use the robot\_localization package to merge data from different sensors.
- **Localize the Summit-XL robot:** Use the robot localization package in combination with an amcl system external to it.
- **GPS Navigation: Navigate with** GPS to unmapped places.

### <span id="page-32-0"></span>**ROS Navigation**

### **ABOUT THIS COURSE**

**Learn how to make your robot navigate autonomously by using the ROS Navigation Stack**

Navigation is one of the most essential tools in ROS. It allows mobile robots to move around autonomously. This is used in many robotics fields: logistic robots for warehouses, domestic robots that perform certain household tasks, entertainment robots, etc.

In ROS NAVIGATION IN 5 DAYS course, you will learn the key concepts involved in ROS Navigation, and how to use it in real robot projects.

#### Learning Objectives

- Set up ROS Navigation Stack on a Robot
- Build a map of the environment from zero
- Perform Robot Localization
- Autonomous Path Planning
- Understand Simultaneous Localization and Mapping (SLAM)
- Obstacle Avoidance

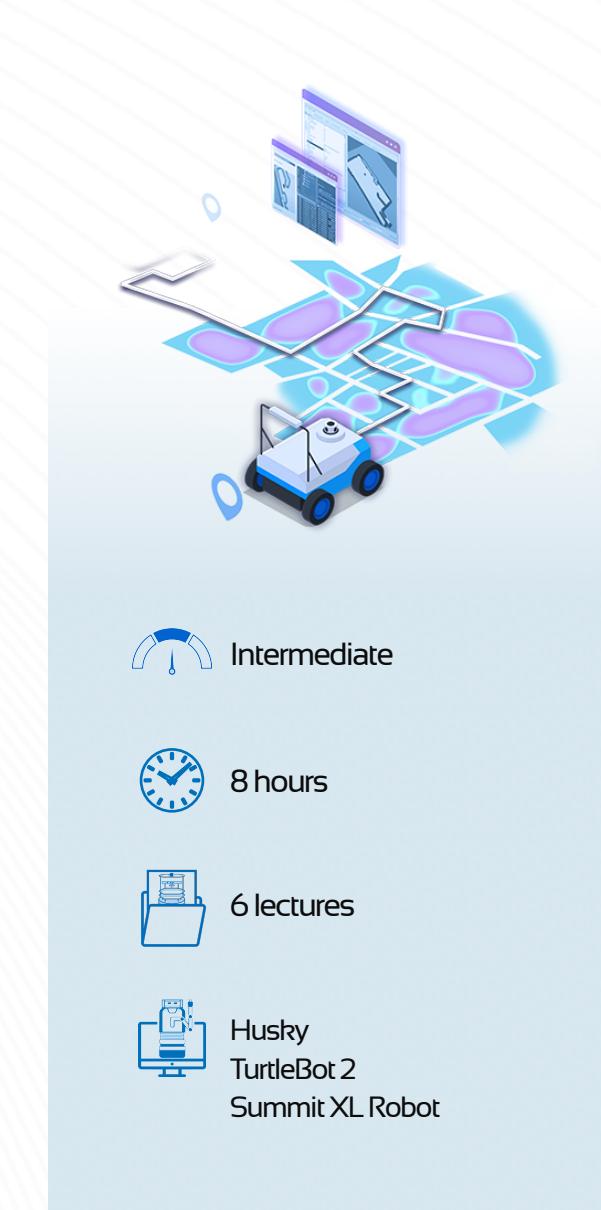

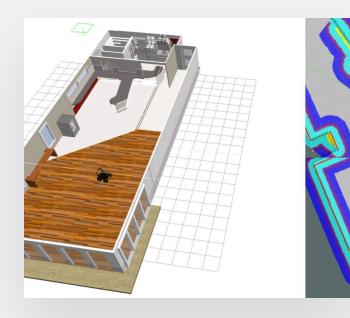

- **Mapping:** Build a map of an unknown environment with SLAM.
- **Robot Localization: Visualize** Robot Localization using RViz.
- **Path Planning:** Visualize Path Planning in RViz & Obstacle Avoidance.
- **Robot Navigation Challenge:**  Navigate a Summit XL Robot autonomously in an Indoor Environment.

### <span id="page-33-0"></span>**RTAB-Map in ROS 101**

### **ABOUT THIS COURSE**

### **Learn how to use the rtabmap\_ros package for performing RGB-D SLAM**

RTAB-Map (Real-Time Appearance-Based Mapping) is an RGB-D SLAM approach based on a loop closure detector.

The loop closure detector uses a bag-of-words approach in order to determinate if a new image detected by an RGB-D sensor is from a new location or from a location that has been already visited.

Of course, this is a very summarized explanation. You will get more details on how this loop closure detector works inside this course.

Learning Objectives

- Learn the basics of RTAB-Map
- Use the rtabmap\_ros package
- Understand how the loop closure detection works internally
- Create a 3D Map of an environment
- Autonomous Navigation using RGB-D SLAM.

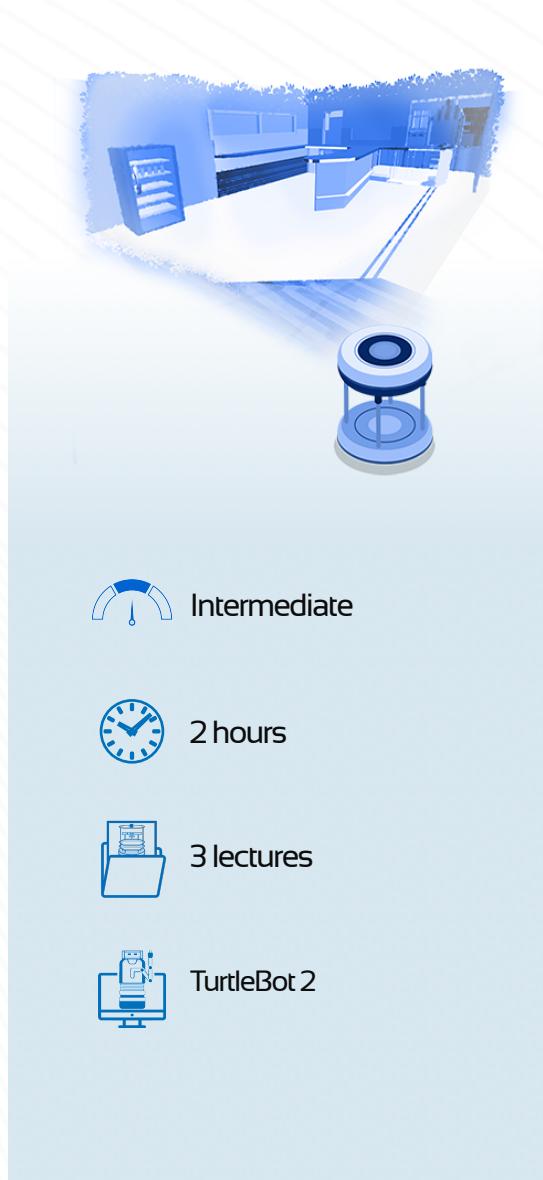

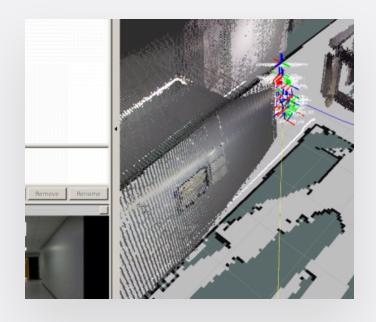

### **COURSE EXERCISES**

- **3D Mapping:** Create a 3D representation of an environment.
- **Data Visualization (RViz):**  Visualize the data that the robot simulation is providing.
- **Autonomous Navigation using RGB-D SLAM:** Perform Autonomous Navigation using the rtabmap\_ros.

### <span id="page-34-0"></span>**TEB Local Planner**

### **ABOUT THIS COURSE**

### **Learn how to set up the TEB Local Planner for your Navigation system, including set up for car-like robots**

In this small course, you are going to learn how to set up the TEB Local Planner for your ROS Navigation system, including setup for car- like robots, and customization and optimization of the parameters for better performance.

Learning Objectives

- Set up the TEB Local Planner for the Navigation **Stack**
- Configure and optimize the TEB Local Planner
- Set up the TEB Local Planner for Cars

#### What You Will Learn

- Setup the Navigation Stack
- Customize Parameters and Optimization
- Set up for car-like robots
- Mini Project to test what you've learned

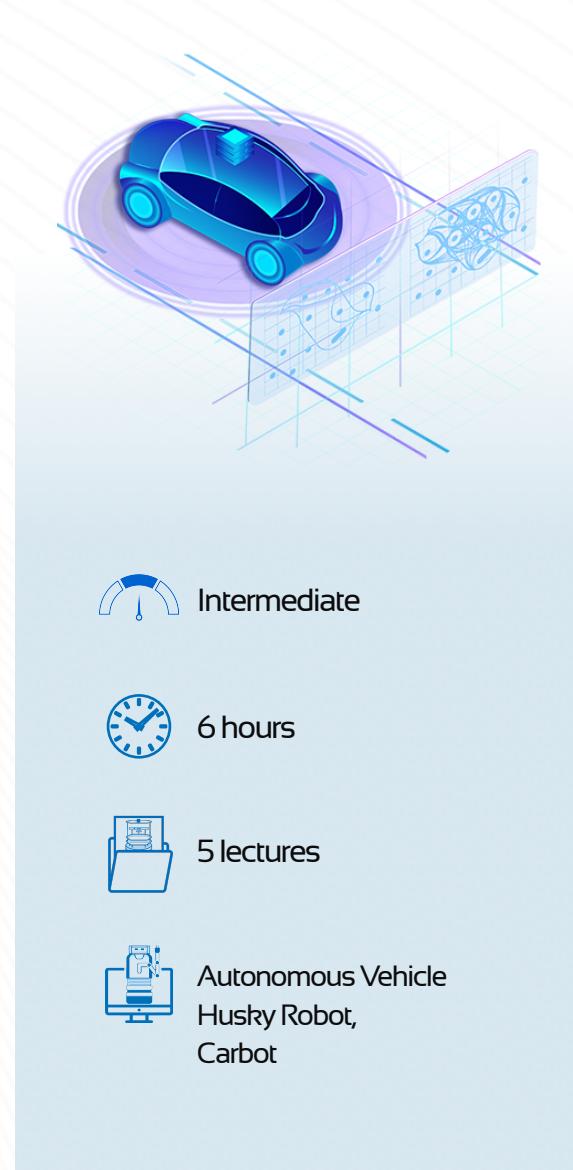

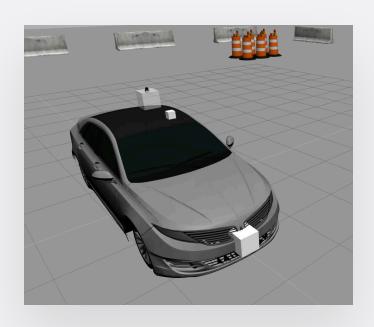

- **Set up the gmapping: Create** a map of the environment using the slam\_gmapping node.
- **Optimize trajectories:**  Obstacle avoidance and customize the planner parameters.
- **Set up TEB Local Planner for a car:** Navigate a car-like robot using ROS and the teb\_local\_planner.

### <span id="page-35-0"></span>**ROS Perception**

### **ABOUT THIS COURSE**

### **Learn OpenCV, Facial Recognition, Person Tracking, and Object Recognition**

Perception is probably one of the most important things when we talk about autonomy. In this course, you will learn how perception is performed by robots using the ROS Framework.

Learning Objectives

- Track objects by their color blobs
- Navigate following floor lines with only an RGB camera
- Detect human faces and track them
- Recognize different faces
- Track a person through a 3D environment
- Recognize flat surfaces, like tables, where the object might be placed
- Recognize objects and track them in 3D space with Point Cloud Sensors

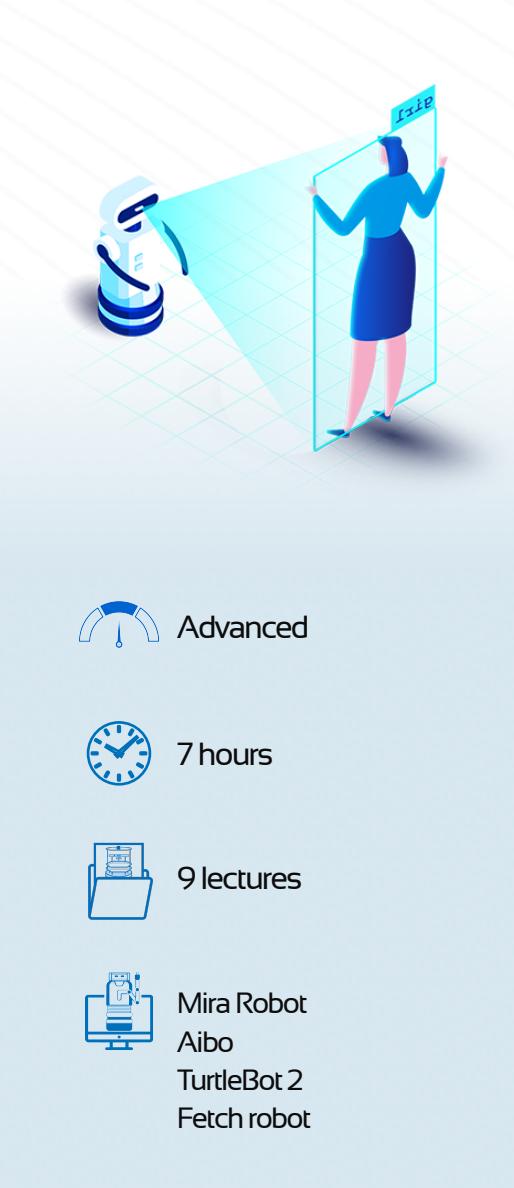

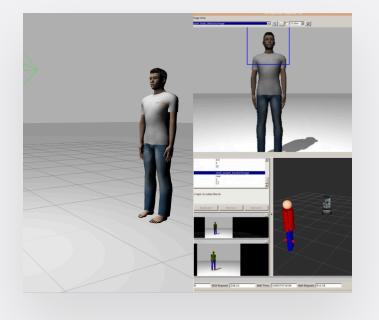

- **Make the robot follow a red ball:** Use cameras in ROS and use the cmvision package for blob tracking.
- **Use OpenCV in ROS:** Make the robot move in this environment, following the yellow line.
- **Face Detection and tracking in ROS:** Detect where a human face is and make the robot track the movements of humans.
- **Aibo Perception Project:**  Practice what you have learned about Basic Perception with ROS.

### <span id="page-36-0"></span>**OpenCV Basics for Robotics**

### **ABOUT THIS COURSE**

**Learn and apply the library most used in computational vision in robotic projects with ROS**

The OpenCV Basics For Robotics course will help you to reconcile, understand, and better apply the synergy between OpenCV and ROS. You will learn from basic concepts to widely used tools in computational vision applied in robotic projects.

Learning Objectives

- Know the basics of computational vision with OpenCV
- Understand how OpenCV integrates with ROS
- Understand the scope of OpenCV in ROS in both virtual and real environments
- Learn how to apply vision algorithms in specific robotic applications

#### Course Challenge

There is a dangerous person in this city, and many possible suspects are close to your robot! You must detect all the people and highlight the dangerous one.

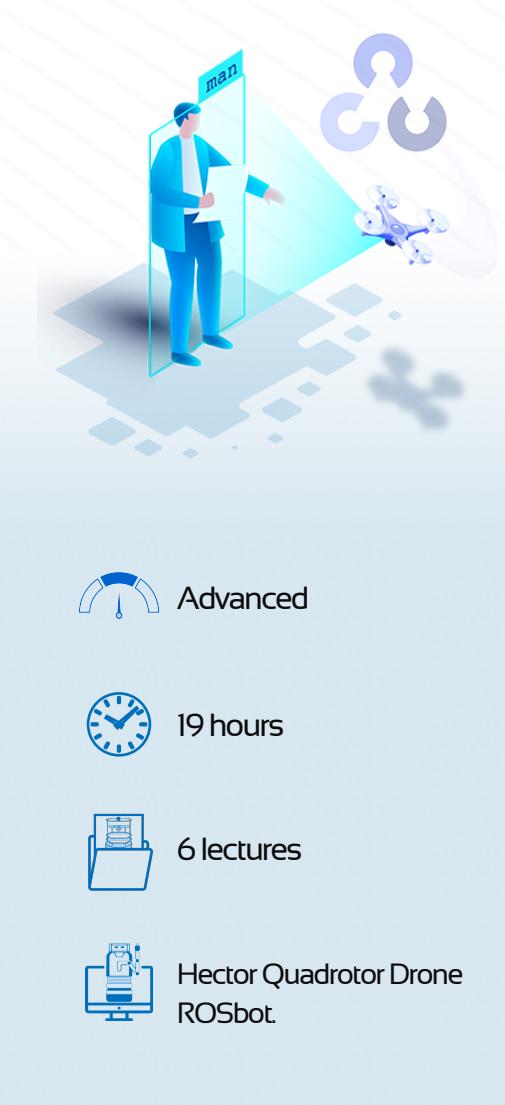

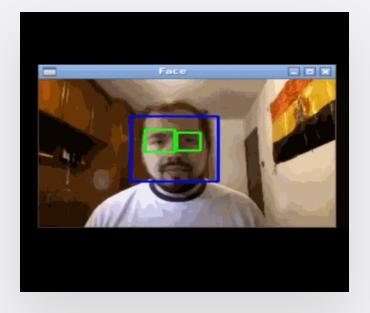

- **OpenCV with a Hector Quadrotor:** Apply the basic algorithms of OpenCV using the images taken of a drone.
- **Detecting and Tracking People and Faces:** Use Haar cascade and HOG in order to detect faces and people.
- **Detecting Objects with a Drone:** Detect any kind of object using the ORB algorithm.
- **Start using ArTags: Use the** ArUco library of OpenCV to understand how ArTags work.

#### <span id="page-37-0"></span>[theconstructsim.com](https://www.theconstructsim.com/?utm_source=course%20catalog&utm_medium=footer&utm_campaign=2020)

### **Create Your First Robot with ROS**

### **ABOUT THIS COURSE**

### **Creating your first ROS based Robot from Scratch**

Have you ever dreamed of creating a robot, a robot that truly belongs to you?

In this course, you are going to make your dream come true. You will go through the whole process of mounting the robot, creating a simulation for the robot so that you can test your ROS programs there, building all the controllers for the robot, and finally, getting it to autonomously navigate using ROS tools.

#### Learning Objectives

- From idea to real robot
- Mount a real robot
- Create a simulation for the robot
- Control your robot with ROS
- Advanced Utilities: Autonomous Navigation, Deep Learning…

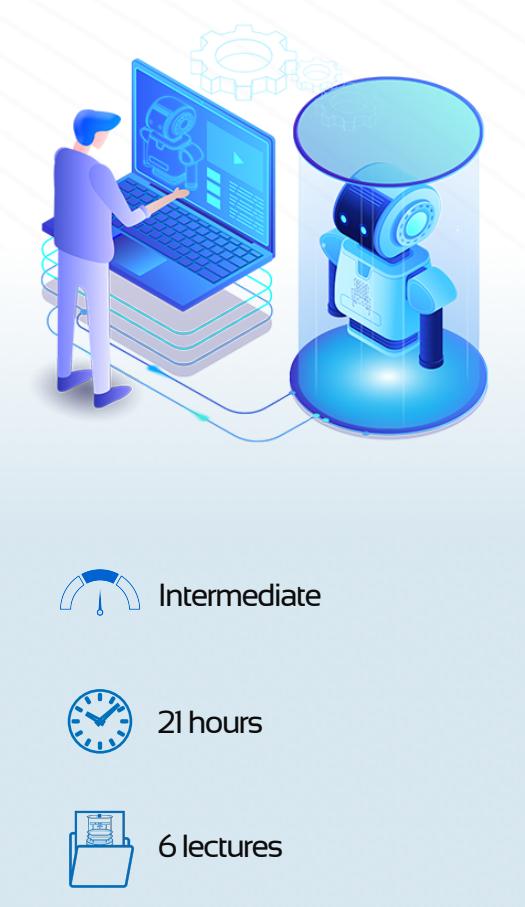

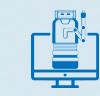

Simulated RIABot Real RIABot

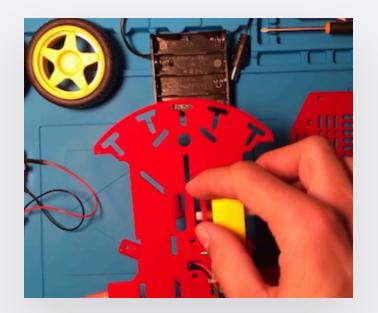

- **Build & Mount the Robot:**  Mounting your own wheeled robot.
- **Create the Simulation Robot:**  Test everything you want in the simulated environment.
- **Autonomous Navigation:**  Follow the line and perform SLAM on your robot by using an RGB camera.
- **Apply Deep Learning to the Robot:** Train the robot by using OpenAI\_ROS.

#### [theconstructsim.com](https://www.theconstructsim.com/?utm_source=course%20catalog&utm_medium=footer&utm_campaign=2020)

### <span id="page-38-0"></span>**Using NVIDIA Jetson Nano with ROS**

### **ABOUT THIS COURSE**

### **Learn Deep Learning using NVIDIA Jetson Nano with IgnisBot**

This course will take you from the basics of the NVIDIA Jetbot API, to a Deep Learning-based collisionavoidance system, and ending in a people-following ROS system that uses Deep Learning. And you will learn all that while building your own NVIDIA Deep Learning Robot.

Learning Objectives

- The basics of NVIDIA jetson NANO setup.
- Move a Jetbot based robot
- Train a robot to do obstacle avoidance through deep learning
- Track people and follow them.
- Execute code designed for GPU-CUDA enabled hardware in only CPU systems.
- Build your own IgnisBot, a robot designed for DeepLearning with JetsonNano Hardware.

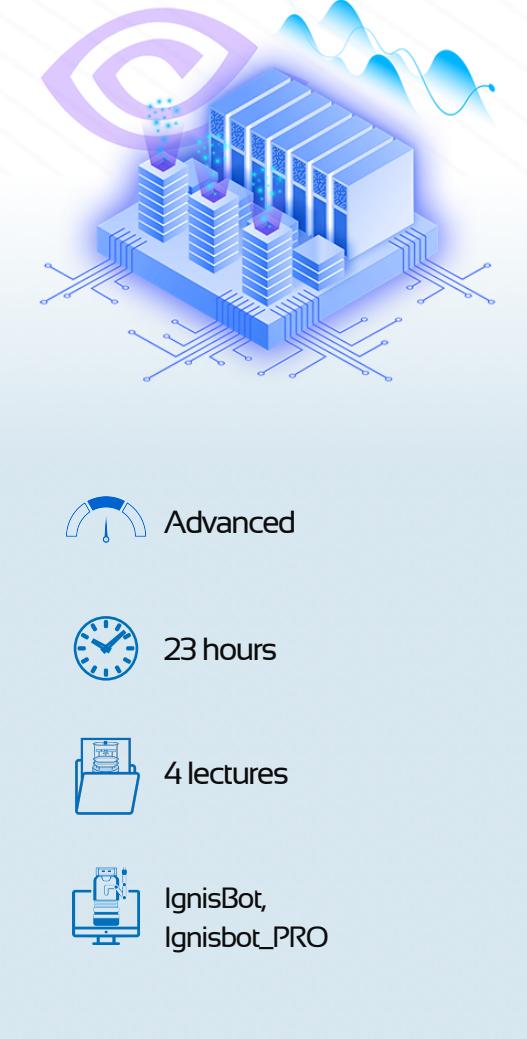

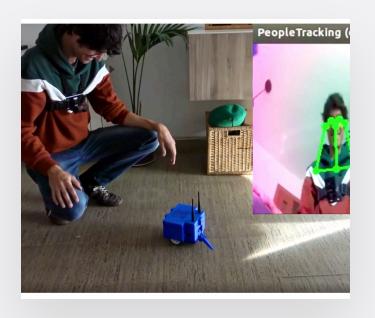

- **Move the IgnisBot:** Use the Jetbot API to move a twowheeled robot.
- **Collision Avoidance with Deep Learning: Train Ignisbot** to be able to navigate in a known environment, avoiding obstacles.
- **Create the People Follow ROS Script:** ROSify the people tracker and create a people follower script.
- **Ignisbot Mini Project**
- Combine everything you learned in this project.

### <span id="page-39-0"></span>**URDF for Robot Modeling**

### **ABOUT THIS COURSE**

#### **Understanding robot modeling using URDF**

As human beings, we learn from a very young age about our body's structure: which bones and muscles are part of it, how they are connected, how we can move each part, etc.

For a robot, though, how can we know all this information? Well, this is exactly what URDF files are going to tell us. URDF files define the structure of a robot, the connection between all the different parts, etc.

In this course, you will understand how URDF files work, and how to create them for any robot.

Learning Objectives

- Build a visual robot model with URDF
- Add physical properties to a URDF Model (Collision, Frictions, etc.)
- Use XACRO to clean up URDF files
- Use URDF in the Gazebo-ROS ecosystem

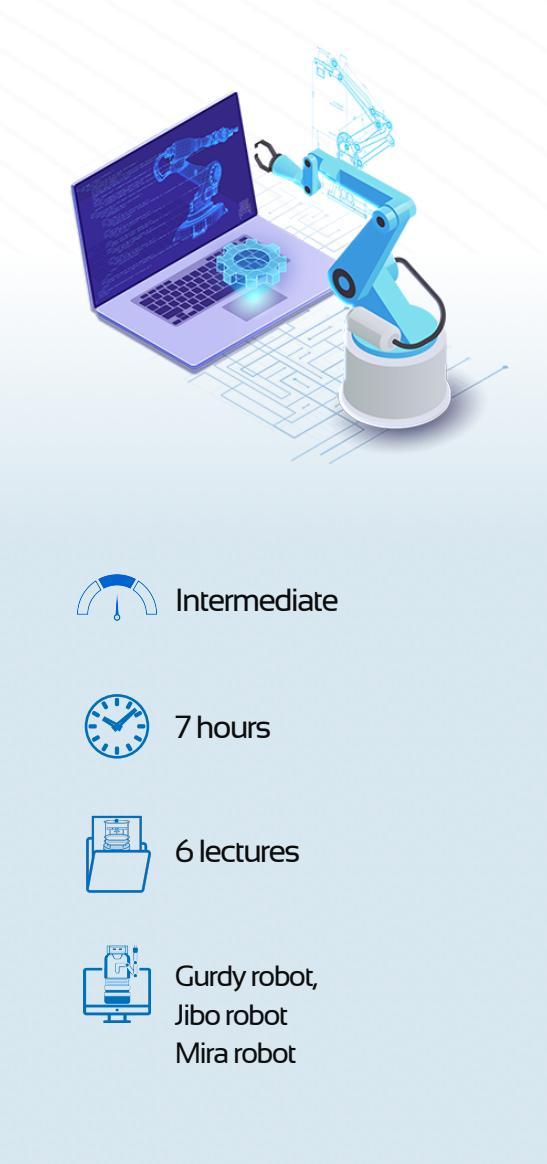

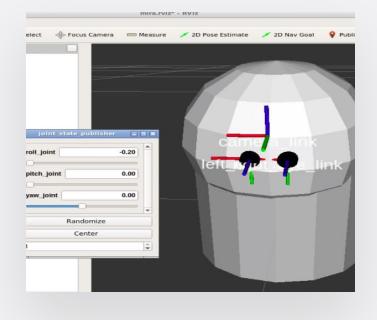

- **Create your first URDF Model:** Go from a physical robot to a visual virtual model.
- **Adapt URDF for Gazebo Simulator:** Add the collisions, inertias, and gazebo physical properties.
- **URDF + XACRO:** Use XACROs in order to simplify a URDF file.
- **Create your own Jibo: Create** a Jibo robot from scratch and simulate it in Gazebo.

### <span id="page-40-0"></span>**Mastering Mobile Manipulators**

### **ABOUT THIS COURSE**

### **Master how to create ROS applications for autonomous mobile manipulators**

Robot manipulators are mobile robots equipped with mobility, one or several robotic arms, and a gripper. They have the ability to autonomously move within an environment, detect objects to grasp, and grasp them to bring them to the proper location. They are widely used in warehouses to locate and bring stuff, in malls and airports to clean, in nuclear areas to access dangerous zones, and even underwater to reach difficult locations. Robot manipulators will be used even more in the near future as their skills improve.

In this course, you will learn how to build a complete ROS application to make a mobile manipulator fill a box with the proper objects obtained from another location.

#### Learning Objectives

- Do robot navigation in known environments.
- Use perception to detect the objects to grasp in the background.
- Move a robotic arm with a gripper to grasp an object.
- Create a complete application that integrates all these behaviors into a single ROS app based on State Machines.
- Create a web interface that allows people without ROS knowledge to control the robot's operation.

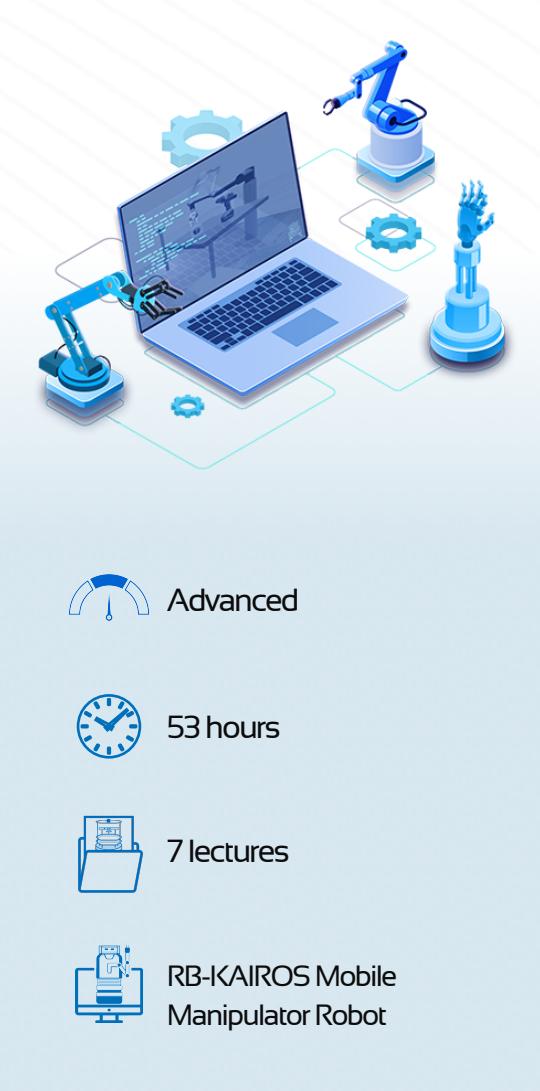

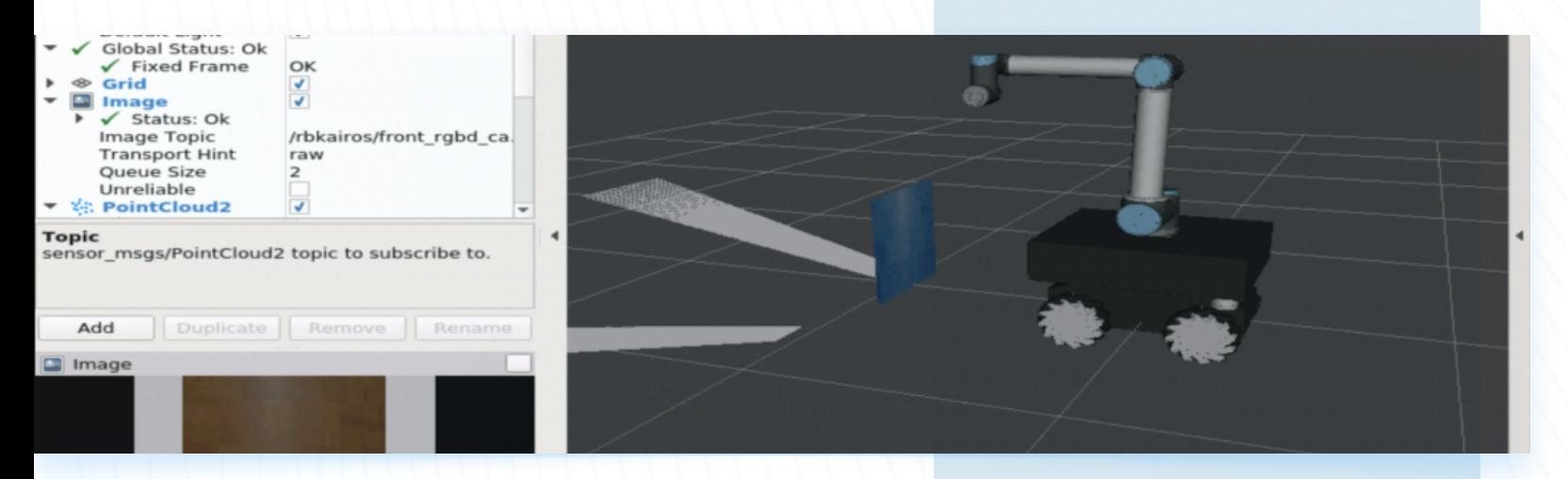

HRobotnik

#### **COURSE EXERCISES**

- **•** Set Up the Navigation System: Learn how to set up a Navigation System (using the ROS Navigation Stack) for a Mobile Manipulator robot.
- **Create a Movelt package:** Learn how to create a MoveIt Package for your mobile manipulator robot. By completing this unit, you will be able to create a package that allows your robotic arm to perform motion planning.
- **Motion Planning:** Learn how to perform motion planning with Python scripts. By completing this unit, you will be able to create a Python program that performs motion planning on your robotic arm.
- **• Perception in MoveIt:** Allow the robot to perceive the environment and avoid colliding with other objects.
- **•** Set Up Manipulation: Perform motion planning with Python.
- **• Set Up Grasping:** Learn how to create a program that performs a full pick and place task, paying special attention to the grasping process.
- **• Design Web Interfaces:** Learn how to create a Web Interface for the robot. You will be able to see the navigation map, the robot camera, control the robot through a web-joystick, and start/stop the pick and place algorithm.
- **• Program the Robot Behavior:** Learn how to create and manage state machines, using FlexBe, in order to generate different behaviors for your robot.

**• Project using the real robot RB-Kairos:**  Test all the programs created during the course into a real robot, the RB-Kairos mobile manipulator.

### <span id="page-42-0"></span>**ROS Manipulation**

### **ABOUT THIS COURSE**

### **Learn how to make your manipulator interact with the environment using ROS**

ROS Manipulation is the term used to refer to any robot that manipulates something in its environment.

The main goal of this Course is to teach you the basic tools you need to know in order to be able to understand how ROS Manipulation works, and teach you how to implement it for any manipulator robot.

Learning Objectives

- Learn the basics of ROS Manipulation
- Create and configure a Movelt! package for a manipulator robot
- Perform Motion Planning
- Perform Grasping

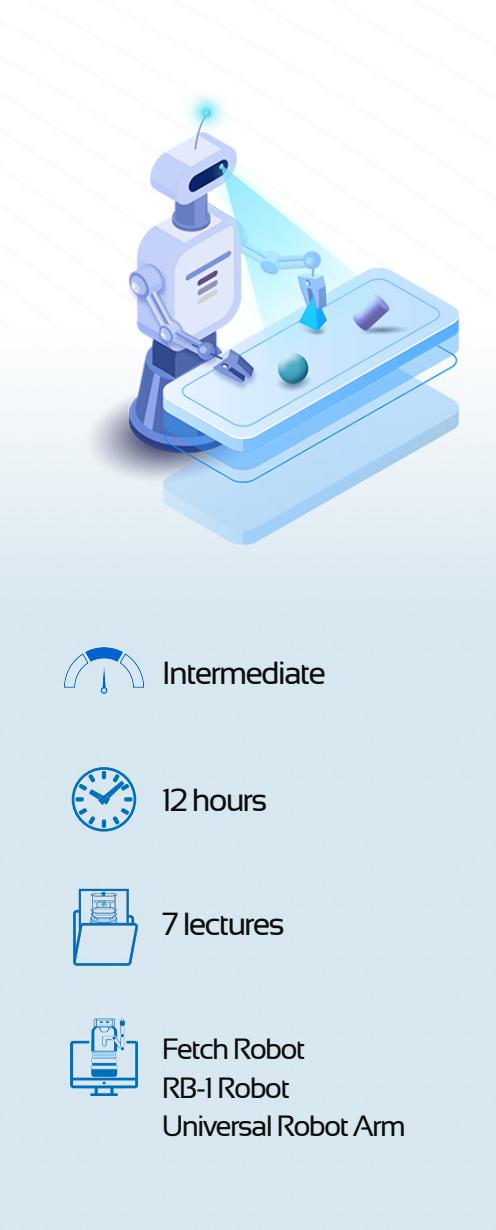

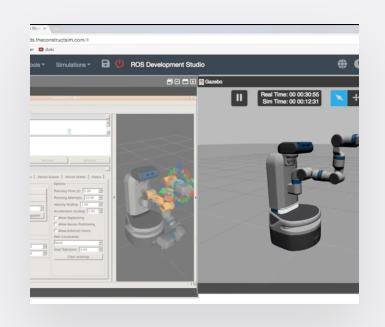

- **Motion Planning: Create a** MoveIt Package to make the industrial robot perform motion planning.
- **Moving the RB-KAIROS robot:** Plan and execute trajectories for your robot using Movelt.
- **Perform motion planning with Python:** Do Motion Planning Programmatically.
- **Robotic Grasping:** Make the robot arm detect and grasp an object.

[theconstructsim.com](https://www.theconstructsim.com/?utm_source=course%20catalog&utm_medium=footer&utm_campaign=2020)

### <span id="page-43-0"></span>**ROS for Industrial Robots 101**

### **ABOUT THIS COURSE**

### **Introduction to some basic ROS tools to control industrial robots with ROS**

ROS for Industrial Robots is a project where the main goal is to bring ROS closer to the industrial robotics world. It is a HUGE project, composed of many packages and tools.

This Course is not meant to make you learn all the things you can achieve with ROS-Industrial, but just to introduce you to some basic concepts you need to know if you want to begin exploring all the ROS-Industrial capabilities.

Learning Objectives

- Overview of how to create a URDF file for an industrial robot.
- Create a MoveIt! package for your industrial robot.
- Perform motion planning using Python.

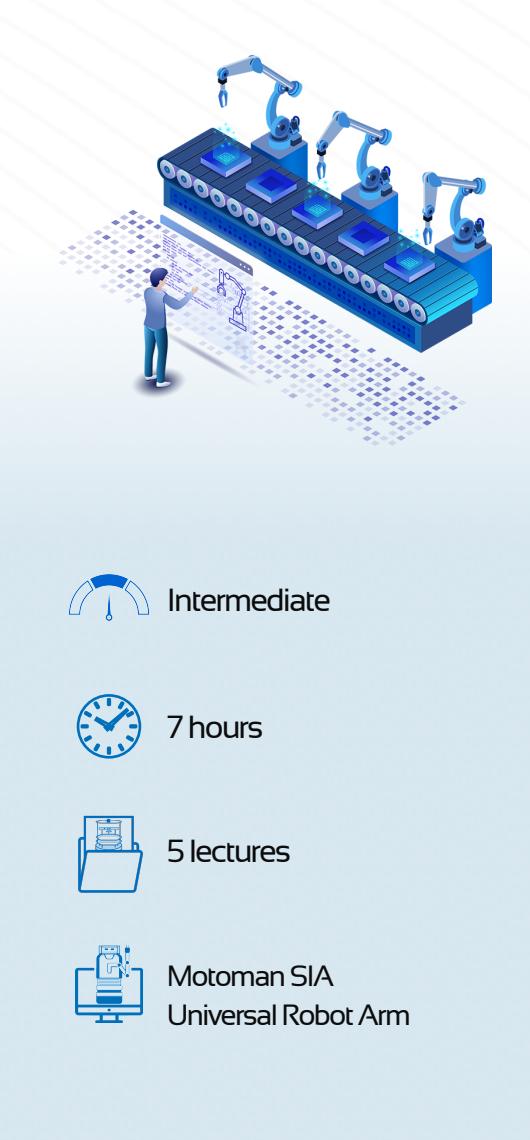

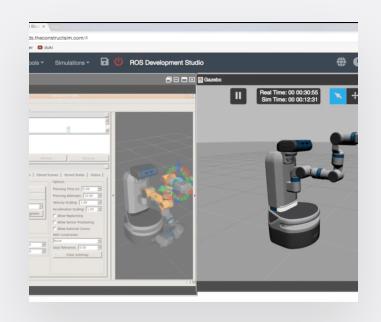

- **Building the URDF:** Create a Unified Robot Description Format (URDF) file for an industrial robot.
- **Build a MoveIt Package:**  Create a Moveit Package for your industrial robot.
- **Motion Planning:** Perform motion planning with Python.

#### [theconstructsim.com](https://www.theconstructsim.com/?utm_source=course%20catalog&utm_medium=footer&utm_campaign=2020)

### <span id="page-44-0"></span>**Developing Web Interfaces for ROS**

#### **ABOUT THIS HANDS-ON PROJECT**

**From the essential to advanced widgets, learn how to control and monitor robots with ROS using just your web browser, all on the web!**

Would you like to control and monitor robots with ROS using just your web browser?

The "Developing Web Interfaces for ROS" is the right course for you! We dive, step-by-step, into many different widgets that communicate directly to ROS using only HTML and JavaScript code. You will learn the essential and be able to develop more using the knowledge acquired.

Learning Objectives

- Understand how to make ROS data available to other environments
- Understand how to create simple but efficient web pages
- Understand how to publish to topics and control robots from the web
- Understand how to subscribe to topics and monitor ROS data from the web
- Understand how to work with ROS params from the web
- Understand how to consume ROS services and action servers from the web
- Create powerful interfaces that show: 3D models, maps and camera images

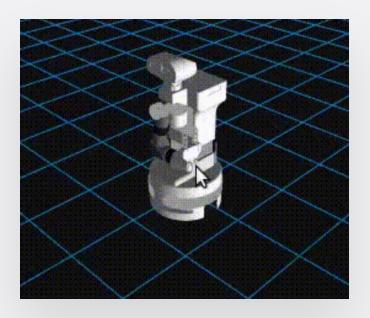

- **Setup the Development Environment:** Web Development, Bootstrap and Javascript.
- **Move the Robot: Configure** your JavaScript code to connect from a Vue.js application.

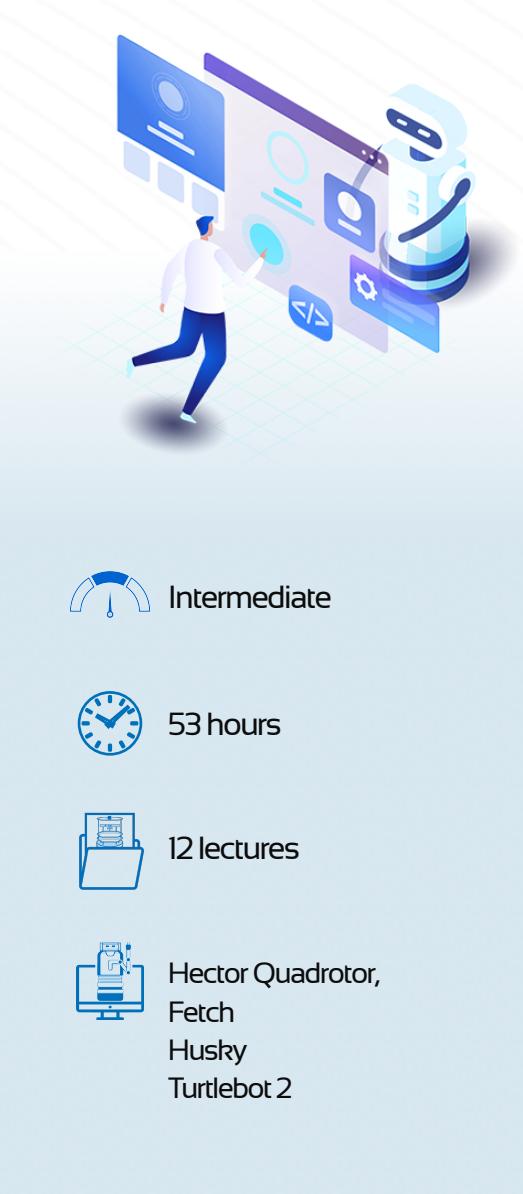

- **Tracking the Robot:** Subscribe to an odometry topic, which will provide us with real-time data on the robot's moving position.
- **3D Visualization:** Create powerful interfaces that show: 3D models, maps and camera images.

### <span id="page-45-0"></span>**Learn Summit XL and ROS**

### **COURSE OF PRODUCT**

#### **Learn all the basics to work with the Summit XL robot**

In this course of project, you will **learn all you need to operate and use the Summit XL robot platform in the real world**. You will learn it through hands-on experience with a simulated version of the real robot, which will have the same exact interface as the real one.

Learning Objectives

- Set up the navigation stack to make it navigate in an indoor environment, generating maps on its own.
- Create a program to navigate in outdoor environments through GPS data.
- Detect persons with the Hokuyo laser sensor.
- Detect persons with its PTZ RGB camera.
- Recognize persons with its PTZ RGB camera and tell if it has permission to be there or not.
- Set WayPoints in a map to make it follow that path to patrol.
- Create a reactive program based on all previously mentioned and create a patrolling program that reacts to person detection.

### **PROJECT TASKS**

#### **• Set Indoor Navigation Stack:**

- How to move the robot
- How to set the navigation stack to be able to send him a location and be able to reach that destination.
- How to send it a sequence of waypoints and execute those movements.
- **•** Detect and localise person. Learn how to detect a person using two different systems:
	- Detect through leg detection with laser sensor: This system detects persons based on laser readings of leg patterns. This allows you to have even the position of the person, not only detect if there is a person or not.
	- Detect person through a PTZ RGB normal camera: This system doesn't give you directly the position of the person but detects the persons through Video with OpenCV.
	- As extra, in this unit you will have to learn how to move the PTZ camera around.
- **Set Outdoors Navigation:** Here you will learn how to access the GPS data and use it to navigate around without a mapping system. You will have to rely upon the lasers to detect any obstacles and navigate around them to get to your destination in GPS coordinates. You will also learn how to visualize real maps in RVIZ based on GPS data.
- **• Patrole with Summit XL Micro Project:** Apply all that you learned in previous units to create a program that makes the omnidirectional wheels mode Summit XL patrol around a building using indoor navigation when inside a building and GPS data when outdoors.

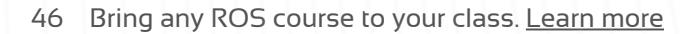

### <span id="page-46-0"></span>**Learn Smart Grasping System and ROS**

#### **COURSE OF PRODUCT**

#### **Learn to work with the Smart Grasping System**

Within this course of product, you are going to learn how you can start working with one of the robotic hands developed by the Shadow Robot Company, as well as how to use their Smart Grasping System.

#### Learning Objectives

- Basic Usage and control of a Shadow Hand.
- How to attach a robotic hand to a manipulated arm.
- How to create a MoveIt package for a manipulated robot.
- How to interact with the Smart Grasping System
- How to integrate Perception with the Smart Grasping System

#### **PROJECT TASKS**

- **Attach the hand to a robotic arm:** See how to attach the Shadow Hand to an industrial robot (UR5). You will go through some basic knowledge regarding URDF files and how to modify them.
- **• Motion Planning with MoveIt:** Learn how to create a Moveit package for your industrial robot. By completing this Unit, you will be able to create a package that allows your robot to perform motion planning.
- **Smart Grasping System:** Learn how to interact and what is the purpose of the different functions integrated in the Smart Grasping System.
- **• Perception and Object Recognition:** This Unit will show you how to use Perception and Object Recognition to get the position of graspable objects.
- **• Shadow Hand Micro Project:** Apply all that you learned in previous units to read the position of the object, publish the position into a topic and create a service for reading this data. Finally you will need to integrate your code with the Smart Grasping System and test and correct errors.

### <span id="page-47-0"></span>**Learn TurtleBot 3 and ROS**

### **COURSE OF PRODUCT**

#### **Learn how to work with a TurtleBot3 robot**

Within this Course, you are going to learn how you can start working with a TurtleBot3 robot using its both versions, Burger and Waffle.

Learning Objectives

- Basic Usage and control of the TurtleBot 3 robot.
- How to perform Navigation with TurtleBot 3.
- Follow a line with TurtleBot 3
- Object Recognition with TurtleBot 3
- Motion Planning in Moveit with TurtleBot 3

### **PROJECT TASKS**

- **• Navigation with TurtleBot 3:** The first thing you will need for a robot that patrols is the ability to move around without crashing into everything, for this you will learn:
	- How to create a map of an environment
	- Localize the robot within the map
	- Path Planning with Obstacle Avoidance
	- Send a sequence of waypoints and execute those movements
- **• Follow a line:** Learn how to start using the most basic and also the most powerful tool for perception in ROS: OpenCV.
- **• Blob Tracking:** You will start using cameras in ROS and use the cmvision package for blob tracking.
- **Perception and Object Recognition:** Learn how to use Perception and Object Recognition to get the position of graspable objects.
- **• Motion Planning with MoveIt:** Learn how to create a Moveit package for your manipulator robot. By completing this unit, you will be able to create a package that allows your robot to perform motion planning.
- **• TurtleBot3 Micro Project:** To practice some of the knowledge that you've gained during this course. You will do this by doing a project, which will be based on 2 parts:
	- The first part will consist of applying the Navigation concepts you learned during the Course
	- The second part will consist on perform some Motion Planning using code, instead of Movelt.

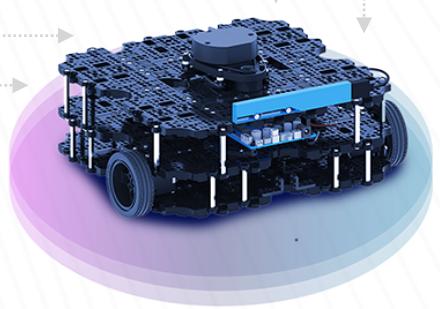

### <span id="page-48-0"></span>**Learn TIAGO and ROS**

### **COURSE OF PRODUCT**

#### **Learn how to work with a TIAGo robot from PAL Robotics**

TIAGo is a service robot designed to work in indoor

environments. TIAGo's features make it the ideal platform for research, especially on ambient assisted living or light industry. It combines mobility, perception, manipulation, and human-robot interaction capabilities for one specific goal: to be able to assist in research.

In this course, you are going to learn how you can start working with the TIAGo robot, explore its functionalities, and how to build some interesting ROS applications for it.

Learning Objectives

- Control of TIAGos joints.
- Navigation with TIAGo.
- Motion Planning with Movelt!
- Perception with OpenCV
- Perception with PCL

### **PROJECT TASKS**

- **• Autonomous Navigation with TIAGo:** The first thing you will need for a robot that patrols are the ability to move around without crashing into everything, for this you will learn:
	- How to create a map of an environment
	- Localize the robot within the map
	- Path Planning with Obstacle Avoidance
	- Send a sequence of waypoints and execute those movements
- **• Motion Planning with MoveIt #1:** You are going to check the different way of performing Motion Planning with TIAGo using Movelt:
	- Planning in joint space
	- Planning in cartesian space
- **• Motion Planning with MoveIt #2:** Use Octomap in Movelt to compute the collision checking with the environment around the robot during the motion planning of poses given in cartesian space.
- **• Motion Planning with MoveIt #3:** Tabletop pick & place demo using monocular model-based object reconstruction based on ArUco markers and the pick and place pipeline in Movelt!
- **Perception with OpenCV:** Perform various<sup>C</sup> Perception tasks using the OpenCV library.
- **Perception with PCL: Perform various Perception** tasks using the PCL library.
- **• TIAGo Micro Project:** You will have to apply all you have learned during the course in order to create a program that makes TIAGo patrol around an environment.

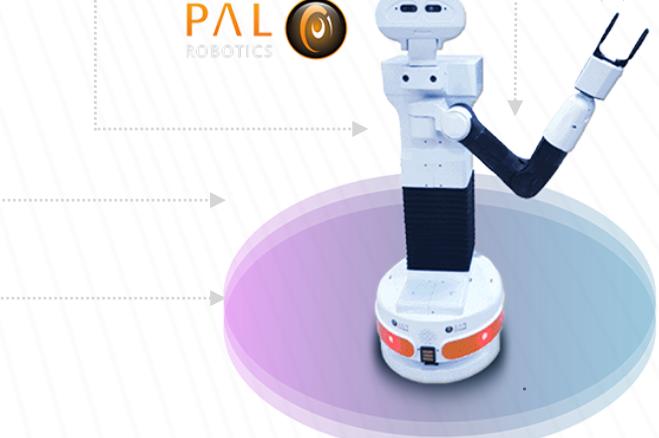

### <span id="page-49-0"></span>**Learn Jackal and ROS**

### **COURSE OF PRODUCT**

#### **Learn how to create real world applications for a Jackal robot from ClearPath Robotics**

In this course you will learn all you need to operate and use the Jackal robot platform in the real world. You will learn it through hands on experience with a simulated version of the real robot which will have the same exact interface as the real one, thanks to ROS infrastructure.

Learning Objectives

- Set up the navigation stack to make it navigate in an indoor environment, generating maps by its own.
- Create a program to navigate in outdoors environments through GPS data.
- Detect persons with the laser sensor.
- Detect person with its RGB stereo camera.
- Set WayPoints in a map to make it follow that path to patrole.
- Use the StereoCam to generate PointCloud Data
- Create a reactive programs based on all previously mentioned and create a patroling program that reacts to person detections.

#### **PROJECT TASKS**

- **• Navigation Indoor:** The first thing you will need for a robot that patrols are the ability to move around without crashing into everything, for this you will learn:
	- How to move the robot
	- How to navigate without a map.
	- How to map the environment
	- How to set the navigation stack to be able to send him a location and be able to reach that destination.
	- How to send it a sequence of waypoints and execute those movements.
- **•** Set Outdoors Navigation: Learn how to access the GPS data and use it to navigate around without a mapping system. You will have to rely upon the lasers to detect any obstacles and navigate around them to get to your destination in GPS coordinates. You will also learn how to visualize real maps in RVIZ based on GPS data.
- **Detect and Localize a Person:** Detect a person of using two different systems:
	- Detect through leg detection with laser sensor: This system detect persons based on laser readings of leg patterns. This allows you to have even the position of the person, not only detect if there is a person or not.
	- Detect person through an RGB camera from the stereo-cam: This system doesn't give you directly the position of the person, but detects the persons through Video with OpenCV.
	- As extra, you are going to learn how to Get Point cloud from the stereo camera: Use the stereo camera to extract point cloud data from the scene.
- **Jackal Micro Project:** Create a program that makes Jackal patrol around using indoor navigation when inside a building and GPS data when it is outdoors.

### <span id="page-50-0"></span>**Mastering ROS: RB-CAR**

### **COURSE OF PRODUCT**

#### **Learn the basics for autonomous driving using the Robotnik Autonomous Car.**

Learn how to use the RB-CAR from [Robotnik](https://robotnik.eu/) through basic autonomous navigation and autonomous driving perception examples.

Learning Objectives

- Introduction to platform
- Autonomous Outdoor Navigation
- TEB planning
- Create an Ackerman control
- Detect pedestrians, cars, traffic lights, traffic signals
- Detect lanes

### **PROJECT TASKS**

- **Outdoors navigation Basics:** Learn how to create a MAP and use it to navigate.
- **TEB planning:** Learn basics of TEB planning for car like vehicles navigation.
- **Autonomous Outdoor Navigation: Learn how to** navigate with GPS outdoors
- **• Visual Information Management:** Learn how to detect pedestrians, traffic lights, and traffic signs using AI.

**•** Final Project: Create a project where you will use what you have learned in this course.

### <span id="page-51-0"></span>**Mastering ROS: RB-Vogui+**

### **COURSE OF PRODUCT**

#### **Learn the basic operation for the RB-Vogui+ Robot from Robotnik**

Learn how to use the new RB-Vogui+ robot from [Robotnik,](https://robotnik.eu/) using simple navigation, manipulation, and perception examples.

Learning Objectives

- Navigation INDOOR and OUTDOOR
- Perception
- Manipulation

### **PROJECT TASKS**

- **Autonomous Indoor Navigation:** Learn how to create a map and navigate with it indoors.
- **Grasping and Perception:** Learn how to move using moveit a robot arm , detect and object on a table and grasp it.

**• Autonomous Outdoor Navigation:** Learn how to navigate with GPS outdoors

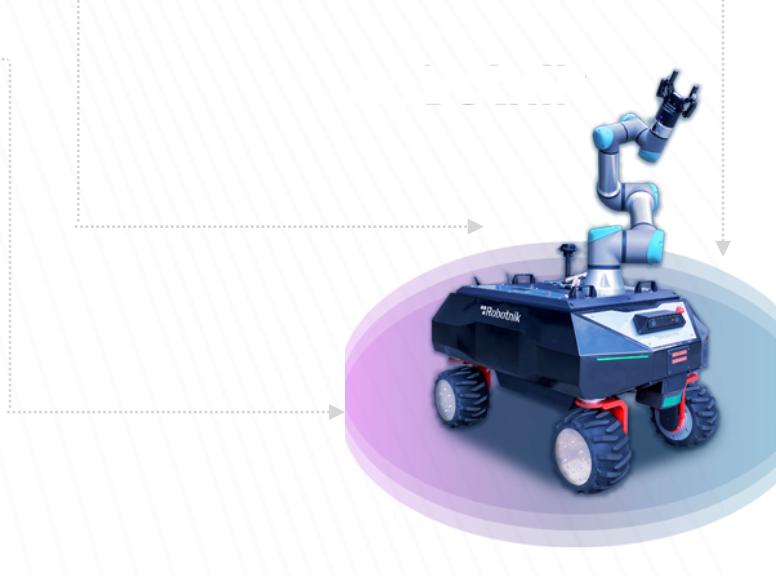

# Génération  $\bullet$

### **Brand of the group NGX** ROBOTICS

### Official partner

service@generationrobots.com +49 30 30 01 14 534 [www.generationrobots.com](http://www.generationrobots.com/de/)

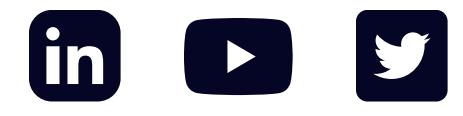